# Towards Ruby 2.0: Progress of (VM) Internals

The results of "My Code"

Koichi Sasada

Heroku, Inc

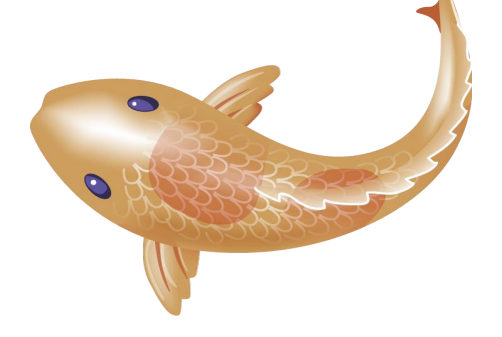

# Agenda

- Background
- Finished work Ruby 2.0 Internal Changes
	- Support Module#prepend
	- Introducing Flonum
	- New set\_trace\_func
	- Controllable asynchronous interrupts
	- Deep changes
- Remaining work Ruby 2.0 Internal Features
	- Virtual machine changes
		- Enable "disabled-optimizing" options
		- Optimize "send" instruction
		- Change VM data structures
	- C APIs for "incomplete features"
- Future work Dreams: After Ruby 2.0

# Introduction

- Koichi Sasada
	- Heroku, Inc.
		- Heroku is a cloud application platform a new way of building and deploying web apps.
		- No longer a professor  $\odot$
	- One of CRuby committer
		- Full-time committer employed by Heroku, Inc.
		- Toward Ruby 2.0 (next release)
		- Matz is my boss.

# Background Brief History of Ruby Interpreter

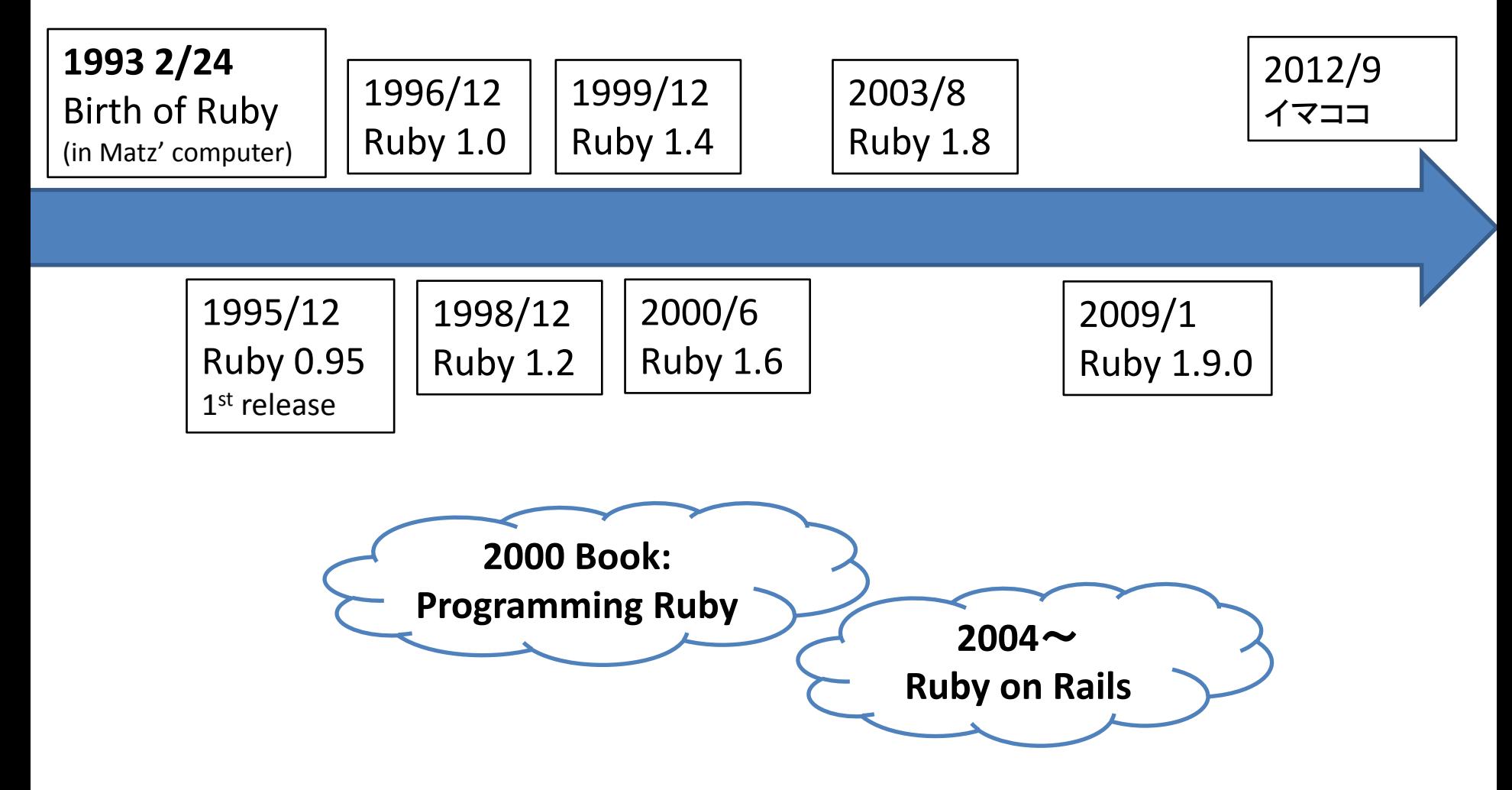

# Background Ruby 2.0 Roadmap

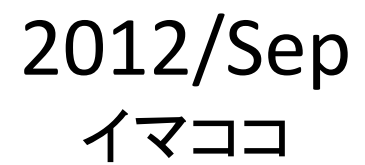

## **2013/2/24** Ruby 2.0 Release (20th anniversary)

2012/Aug "Big-feature" freeze (was invalidated?)

2012/Oct Feature freeze

> Quoted from "[ruby-core:40301] A rough release schedule for 2.0.0"

# Background Ruby 2.0 Policy

- Compatibility
- Compatibility
- Compatibility
- Usability
- Performance

# Finished work Ruby 2.0 Internal Changes

# Finished work Ruby 2.0 Internal Changes

- Support Module#prepend
- Introducing Flonum
- New backtrace API "caller locations"
- New set trace func related features
- Controllable asynchronous interrupts
- Deep changes

# Module#prepend

• Classes can include modules

module M; end class C; include M; end

- The method search order is "Original -> Included module"  $C \longrightarrow MO$
- Object#extend allow to put module, but it's only extend an object

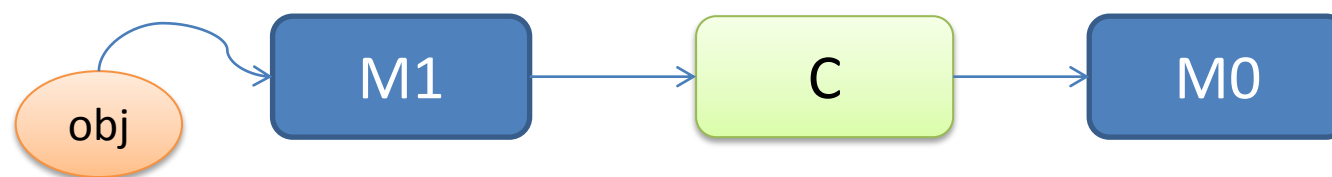

# Module#prepend

• Module#prepend enables to extend the class which override original class

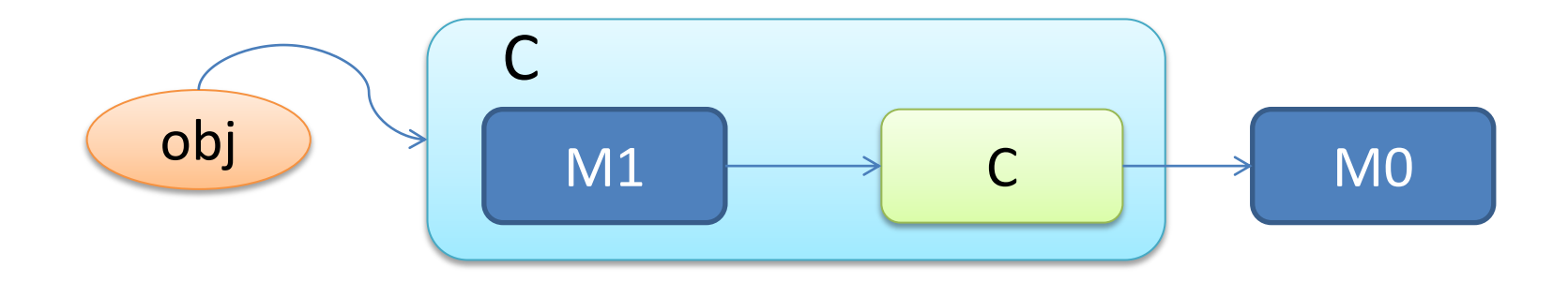

# Module#prepend

- Example
	- Invoke specific procedure before/after the method invocation ("around")

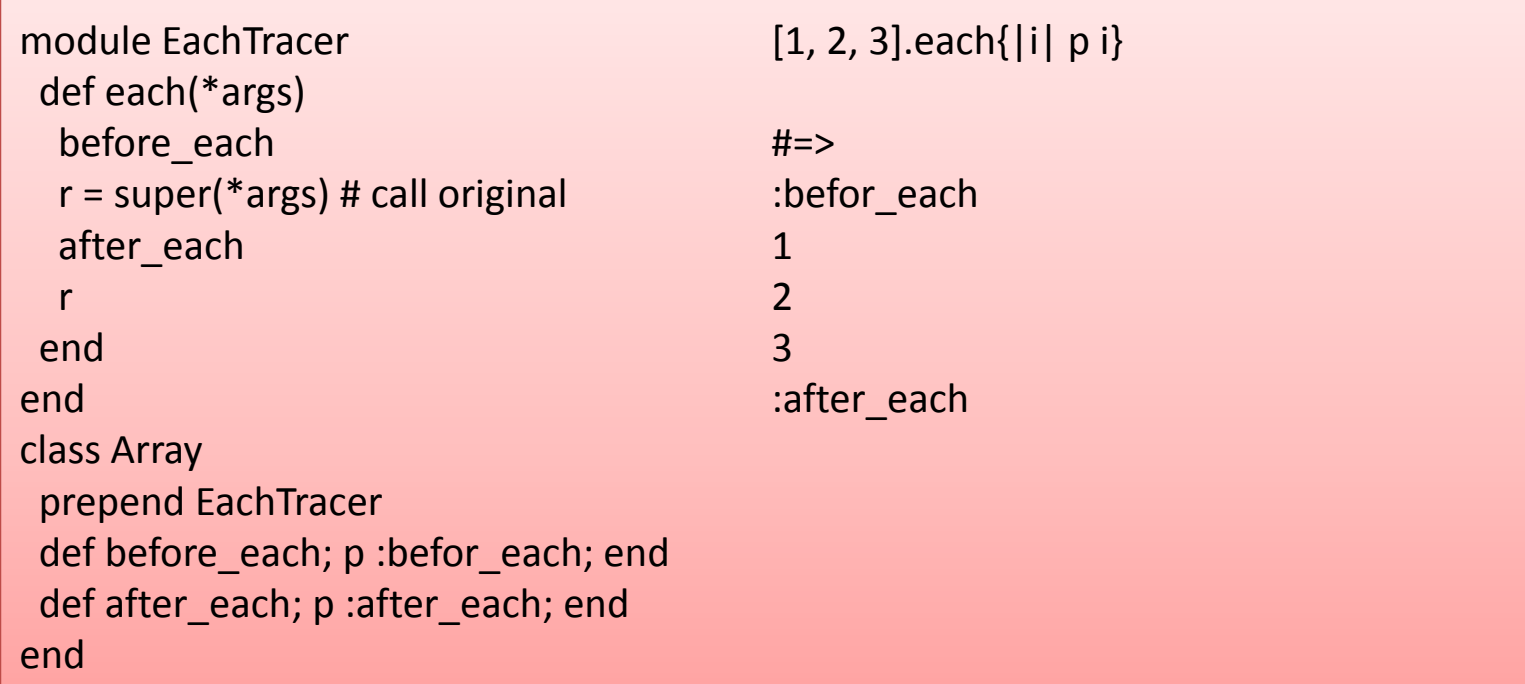

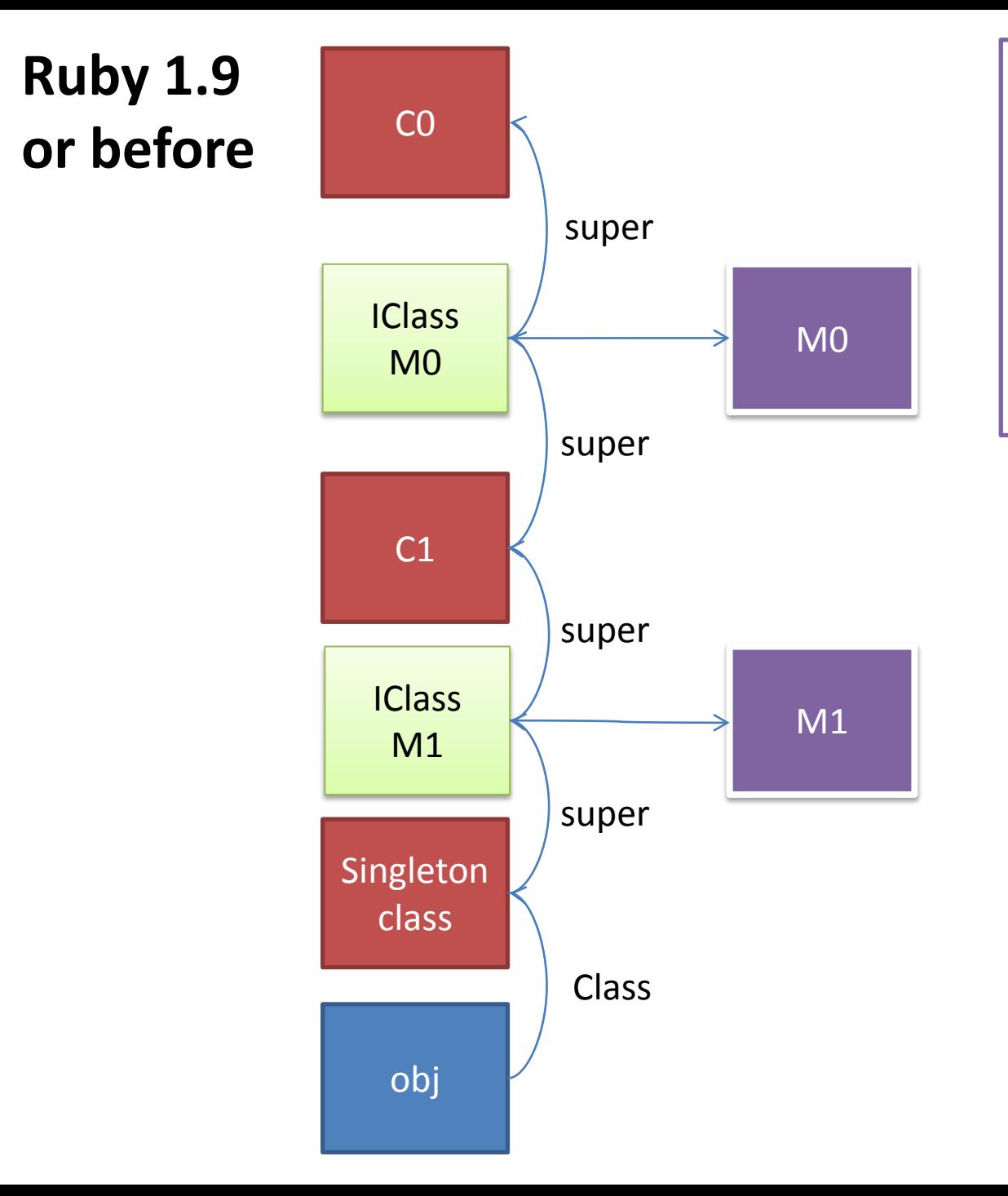

class C0; end module M0; end module M1; end class C1 < C0 include M0 end  $obj = C1.new$ obj.extend M1

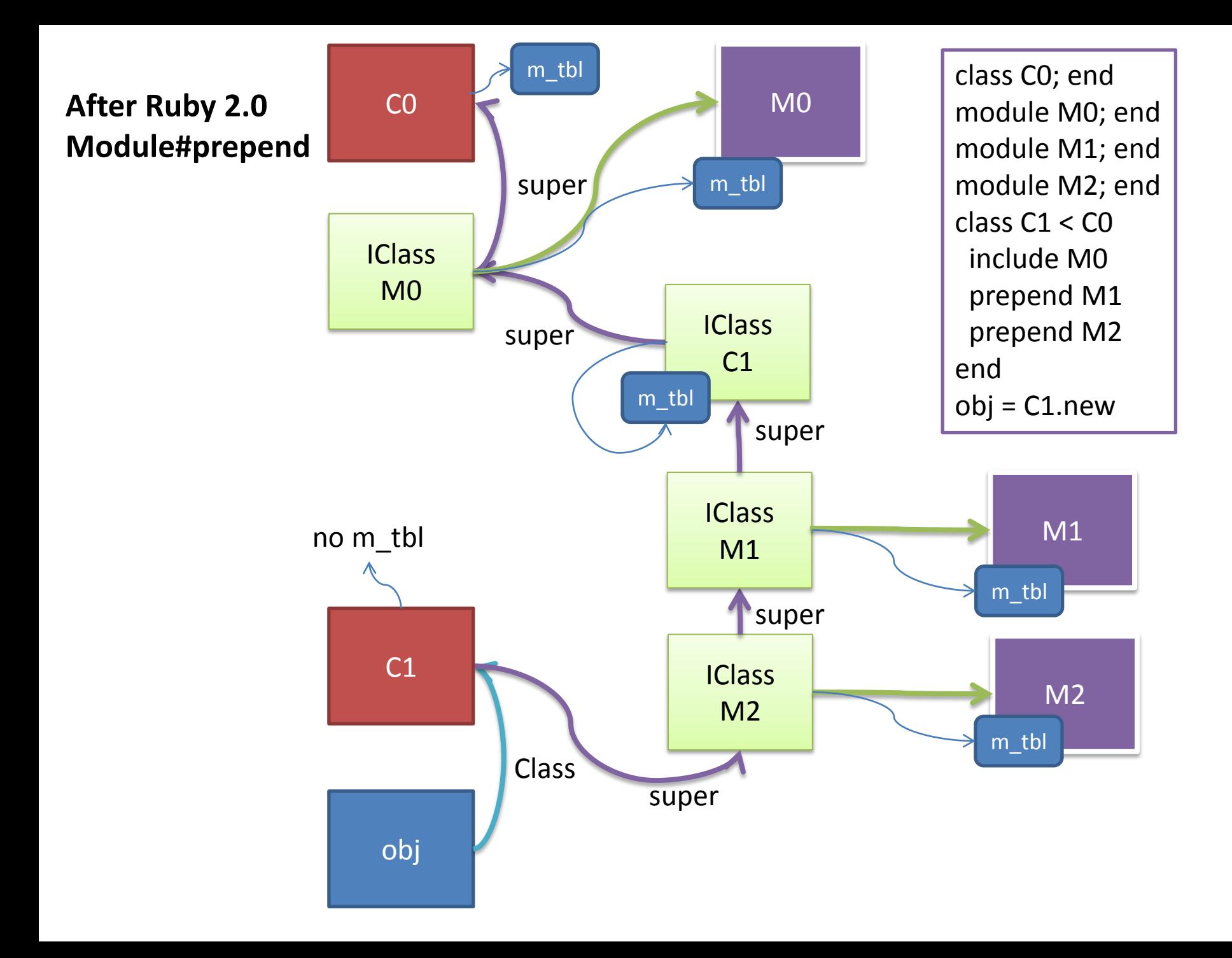

# Introducing Flonum (only on 64bit CPU)

- Problem: Float objects are not immediate on Ruby 1.9
	- It causes GC overhead problem
- **To speedup floating calculation, represent Float object as immediate object**
	- Specified range Float objects are represented as immediate object (Flonum) like Fixnum
		- 1.72723e-77 <  $|f|$  < 1.15792e+77 (approximately) and  $+0.0$
		- Out of this range and all Floats on 32bit CPU are allocated in heap
	- No more GCs! (in most of case)
	- Flonum and old Float are also Float classes
	- Proposed by [K.Sasada 2008]
	- On 64bit CPU, object representation was changed

# Benchmark results

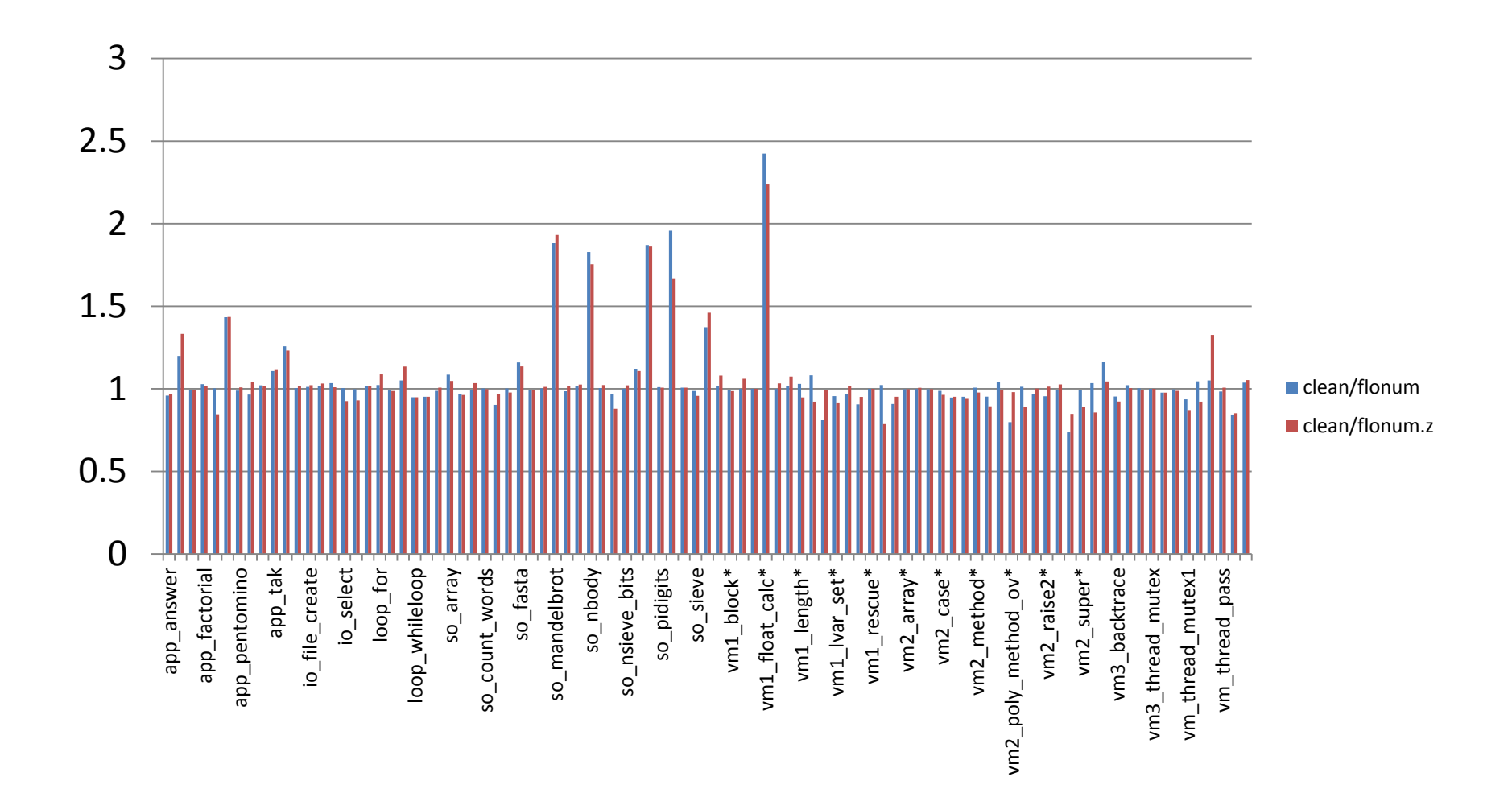

# Flonum: Float in Heap (1.9 or before)

All of Float object On 64bit CPU are allocated in heap

Data structure in heap contains IEEE754/double

**HEAD** - T\_FLOAT - Float - etc IEEE754 Double - VALUE  $8B \times 6W =$ 48 byte for Float object

# Flonum: Encoding IEEE754 double floating number

64bit double

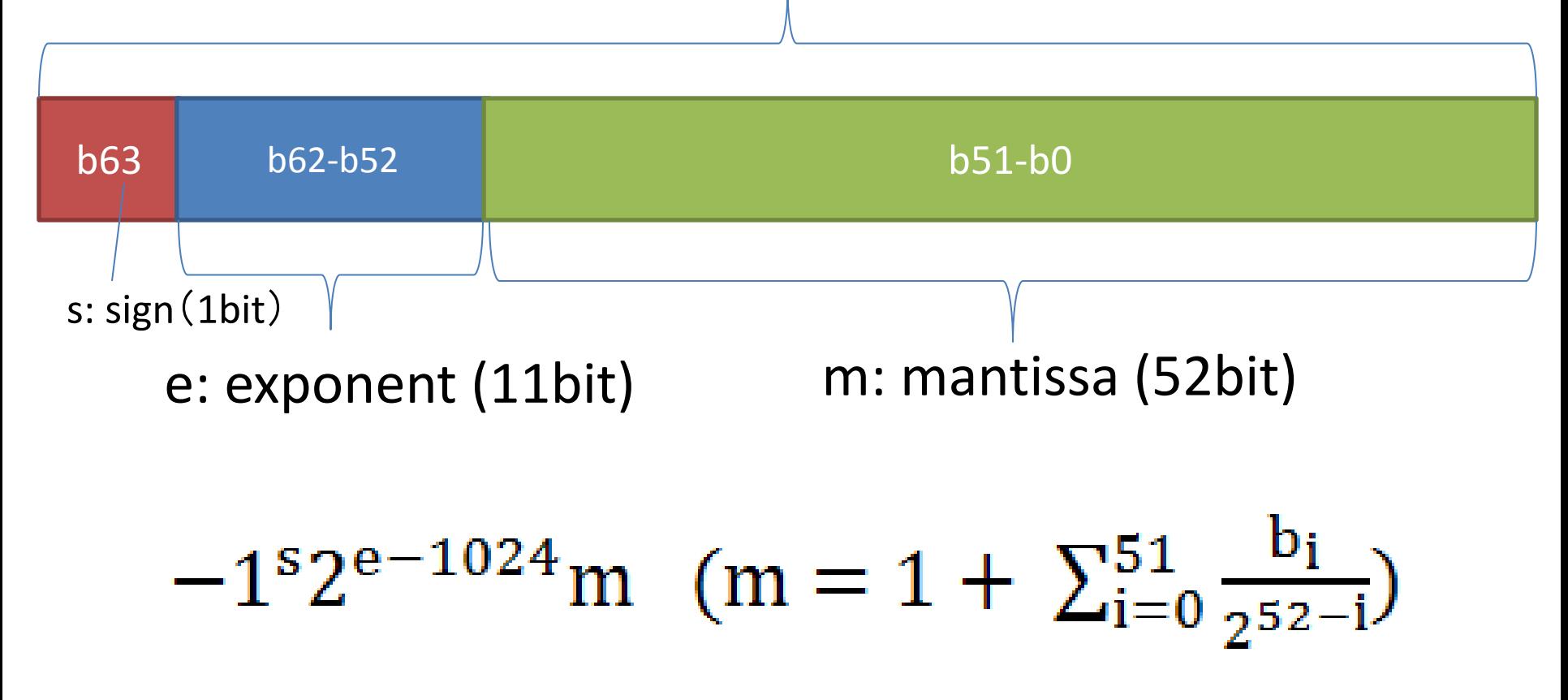

# Flonum: Range

IEEE754 double

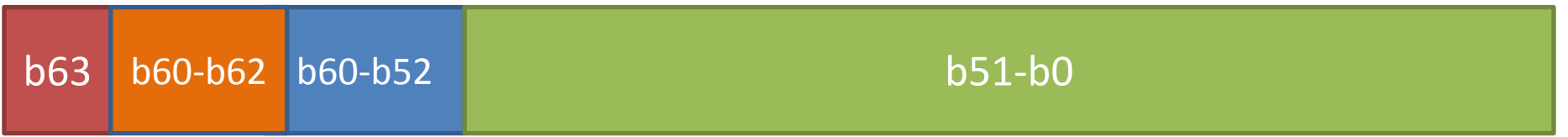

### Check if e (b52 to b62) is with-in 768 to 1279, then it can be represent in Flonum.

This check can be done with b60-b62.

(+0.0 (0x00) is special case to detect)

# Flonum: Encoding

#### IEEE754 double

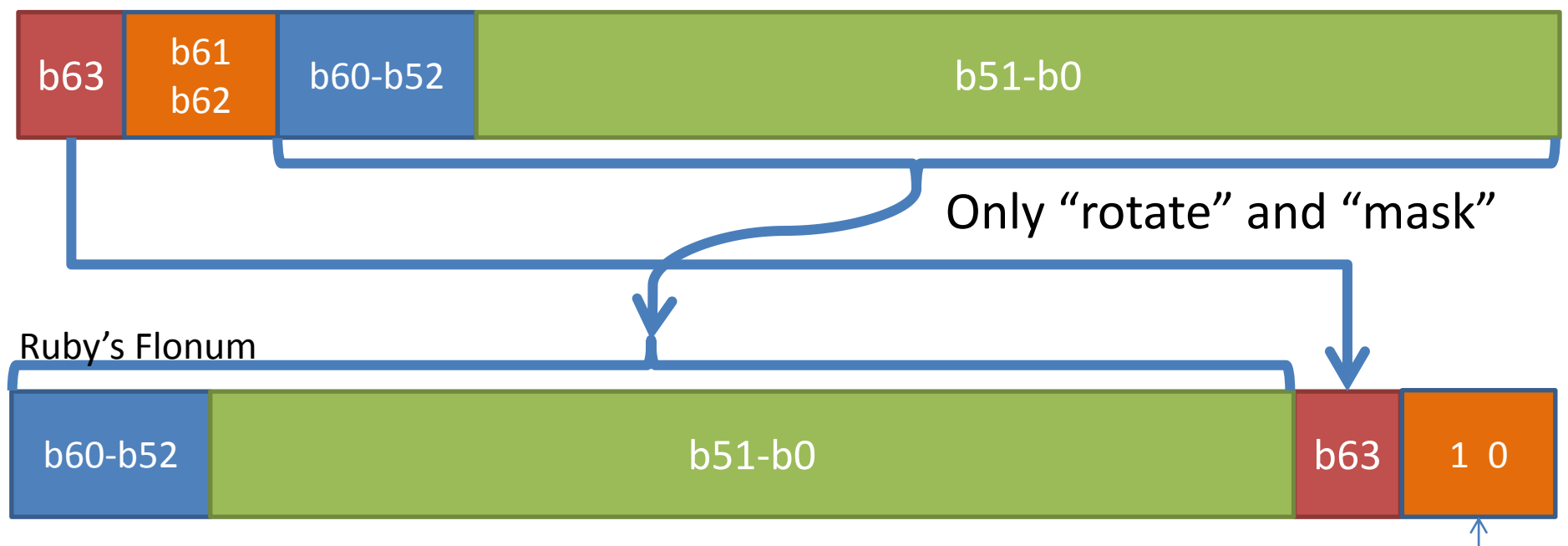

Flonum representation bits (2 bits) #define FLONUM\_P(v) ((v&3) == 2)

 $\star$  +0.0 is special case (0x02)

# Flonum: Object representation on VALUE

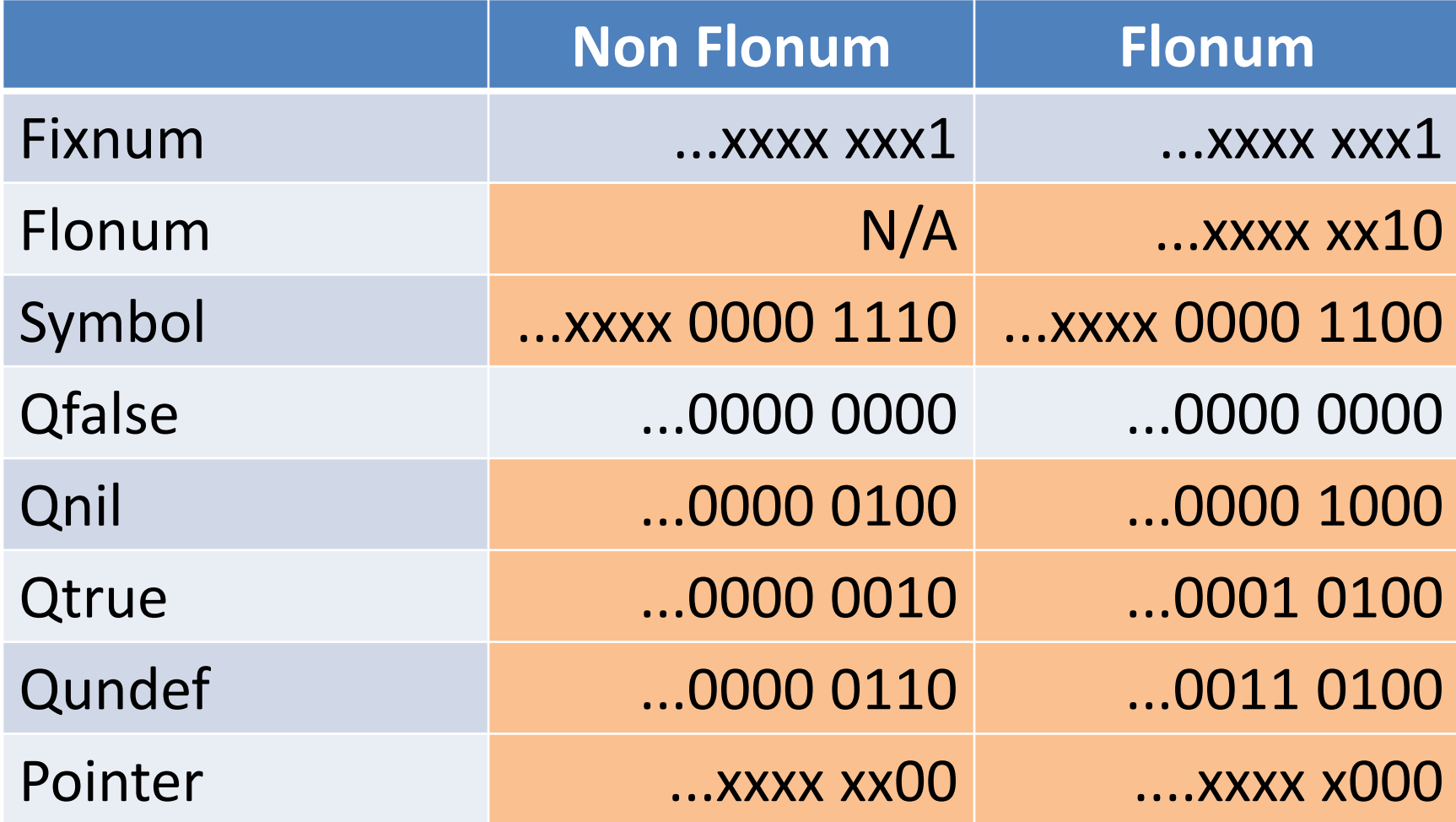

# New backtrace API "caller locations"

- Problem: caller() returns an array of strings
- **Introduce "caller\_locations"**
	- Returns an array of object which has methods such as "lineno", "path", etc
	- $-$  caller locations(0)[0].path #=> "foo.rb"
	- caller\_locations(0)[0].lineno #=> 23
- Boost creating backtrace speed by internal changes
	- $\rightarrow$  Speedup exception creation

# New "set\_trace\_func"

- Problem: set trace func is not flexible and slow
- **TracePoint API**
	- TracePoint.trace(events) do block end
	- Specify "events" to invoke
	- Add new events (block\_enter, etc)

## • **New C APIs**

- Rewrite all trace\_func related code and enable lightweight probes for profilers
- $x2$  faster for "very lightweight" probes

# Controllable asynchronous interrupts

- Problem: Can not make safe program with Async-interrupts such as TimeoutError
- **Thread#control\_interrupt(hash) do block end**
	- hash contains exception classes as keys and symbols represents 3 states as values
		- immediate: interrupt immediately
		- on\_blocking: interrupt only when before blocking
		- never: never interrupt
	- Async interrupts specified by hash are masked in block

# Controllable asynchronous interrupts

# example: Guard from TimeoutError

require 'timeout'

}

}

 Thread.control\_interrupt(TimeoutError => :never) { timeout(10){

- # TimeoutError doesn't occur here
- Thread.control\_interrupt(TimeoutError => :on\_blocking) {
	- # possible to be killed by TimeoutError
	- # while blocking operation

```
 # TimeoutError doesn't occur here
```
# Deep changes

- Remove "finish" frame from control frames
- Unify "Ifp" and "dfp" into "ep"
	- Reduce time of creating method frame (control frame) is important than reduce time of accessing local variables
- Call "allocation function" directly
	- Lightweight object allocation
	- miniruby -I./lib -rbenchmark -e 'GC.disable;Benchmark.bm  $\{|x|x!\text{.report}\{10\ 000\ 000\}.times\{000\}|\}$ ' #=>

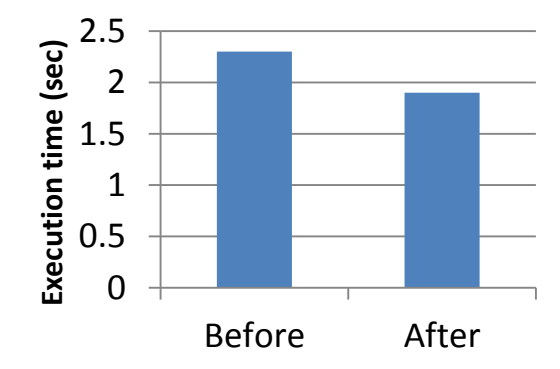

# Remaining tasks for Ruby 2.0

# Remaining works Ruby 2.0 Internal Features

- Virtual machine changes
	- Enable "disabled-optimizing" options
	- Optimize "send" instruction
	- Change VM data structures
- More supports for Profiler/Debugger
- C APIs for "incomplete features"

# Virtual machine changes Enable "disabled-optimizing" options

- Operand/Instruction unification
	- Unify instruction and specific operand and make additional instructions
	- Macro instructions
- Tail-call optimization?
	- Eliminate method frame if the call is tail-call
	- To avoid stack overflow
	- I prefer auto expanding VM stack than it

# Unification result

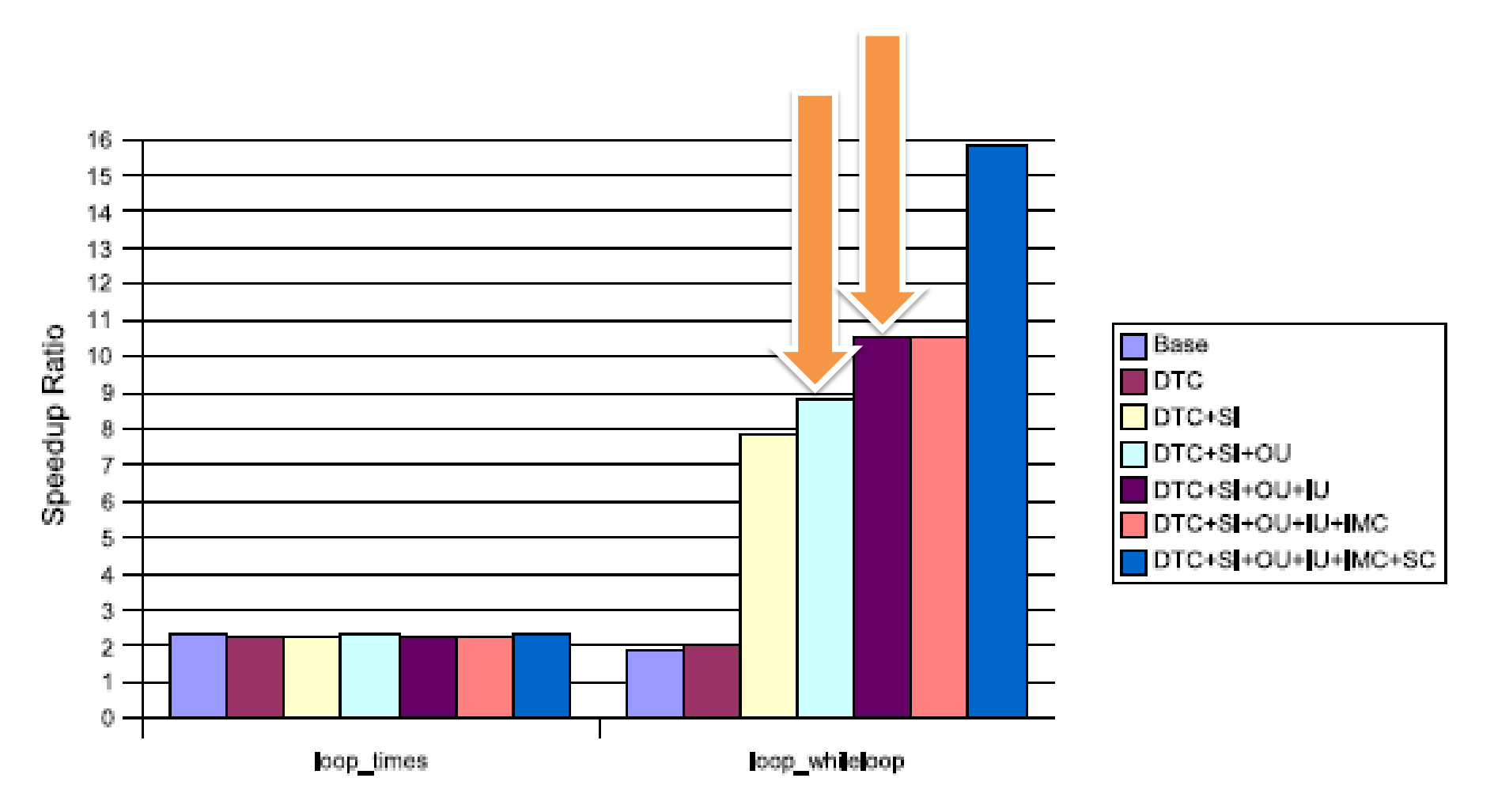

Virtual machine changes Optimize "send" instruction

Ruby is OO language  $\rightarrow$  Everything are methods  $\rightarrow$  Optimizing Method call is important

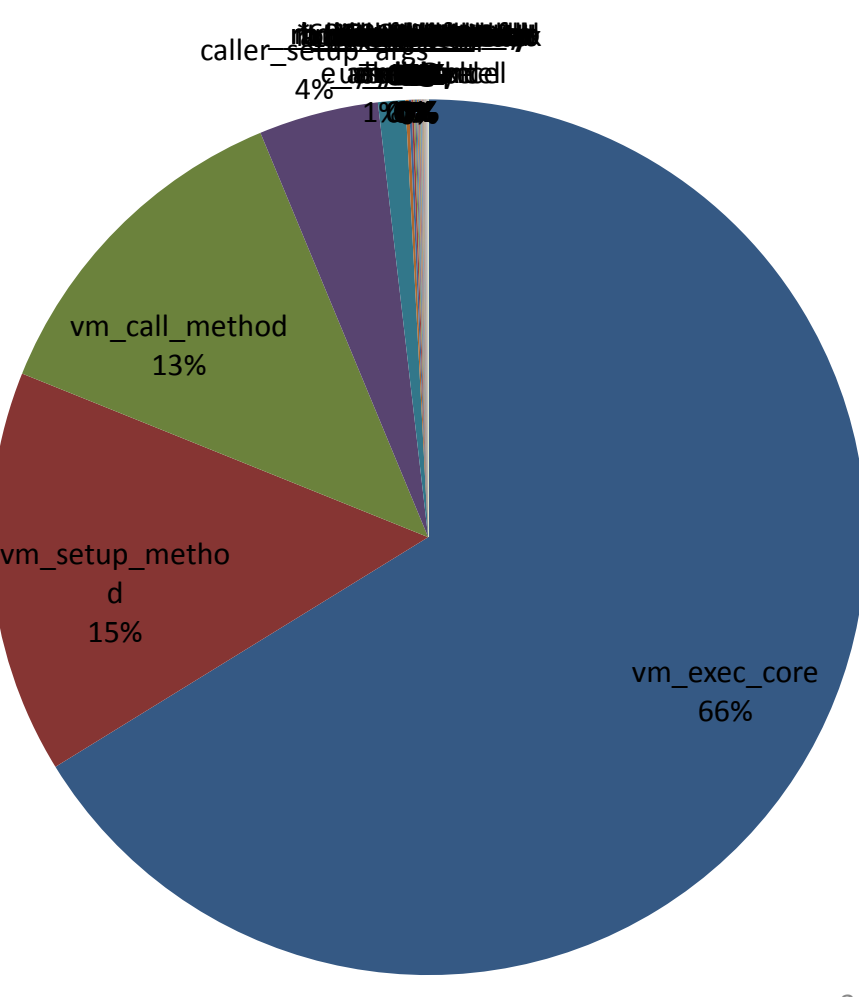

# Virtual machine changes Optimize "send" instruction

- Inline cache
	- More sophisticate cache invalidation protocol
	- Cache checking results such as visibilities, number of parameters and so on
	- Direct C function call path
- Compilation (future work)
	- JIT compilation **only for** "send" instruction is feasible / cost effective
	- Need to consider about maintenance

# Virtual machine changes Change VM data structures

- Reconstruct rb control frame t – make it small to boost pushing new frames
- Introduce rb code context t to represent code context (iseq + cref + method info + ...)
- Re-arrange boot sequence to make it easy for application embedded usage

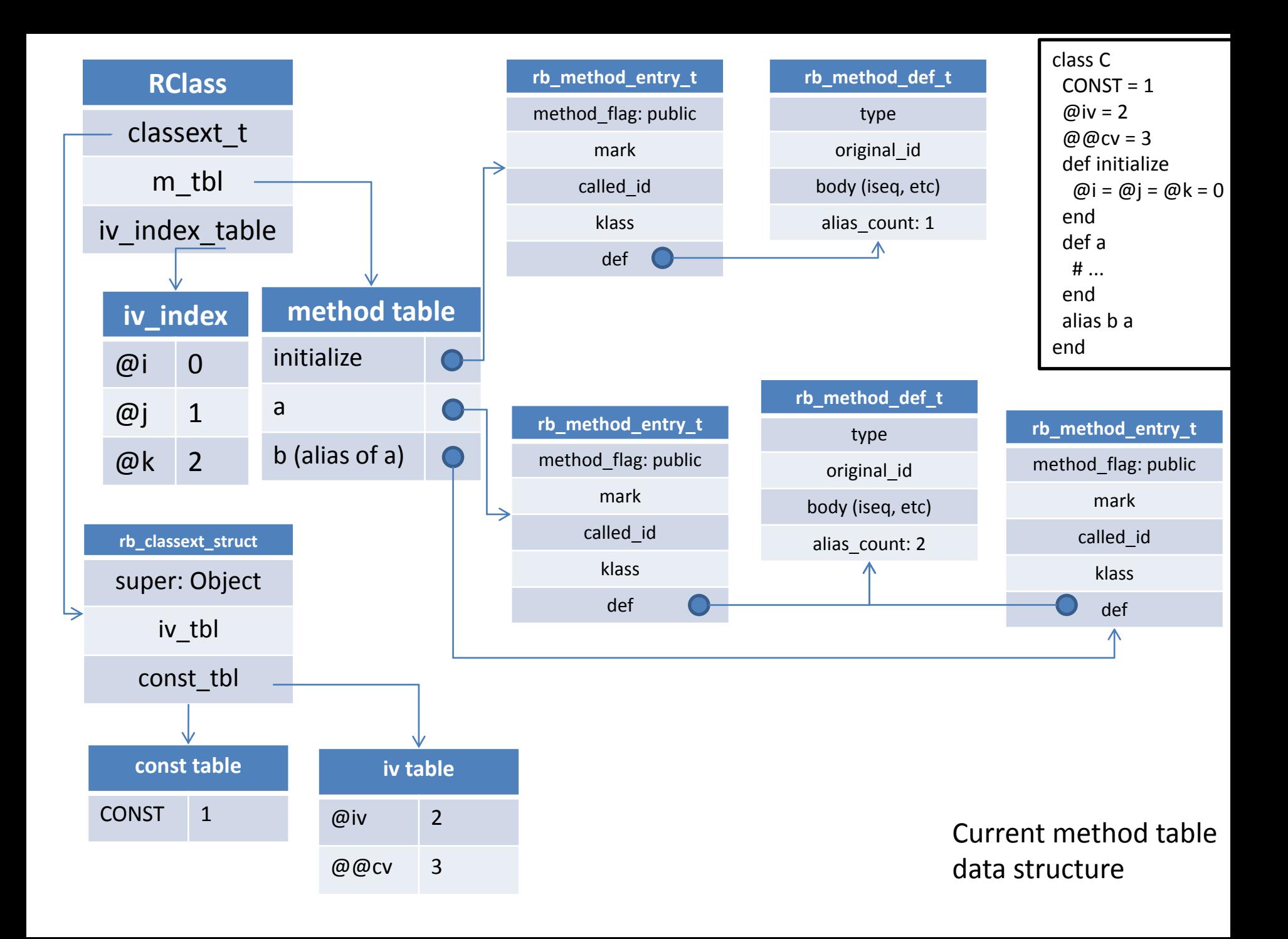

#### Current ISeq data structure

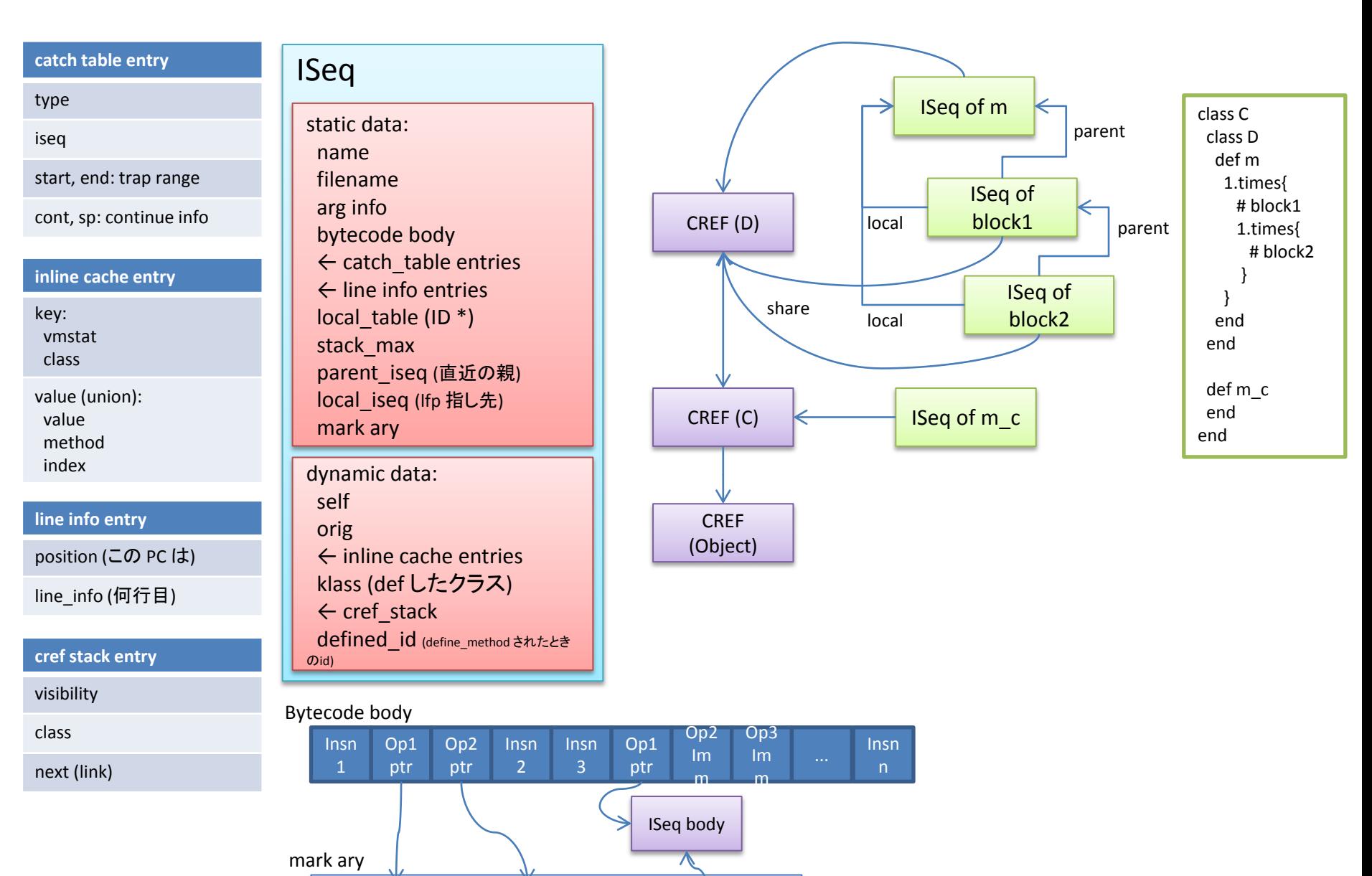

**String** "foo"

Regexp

/bar/ ISeq obj

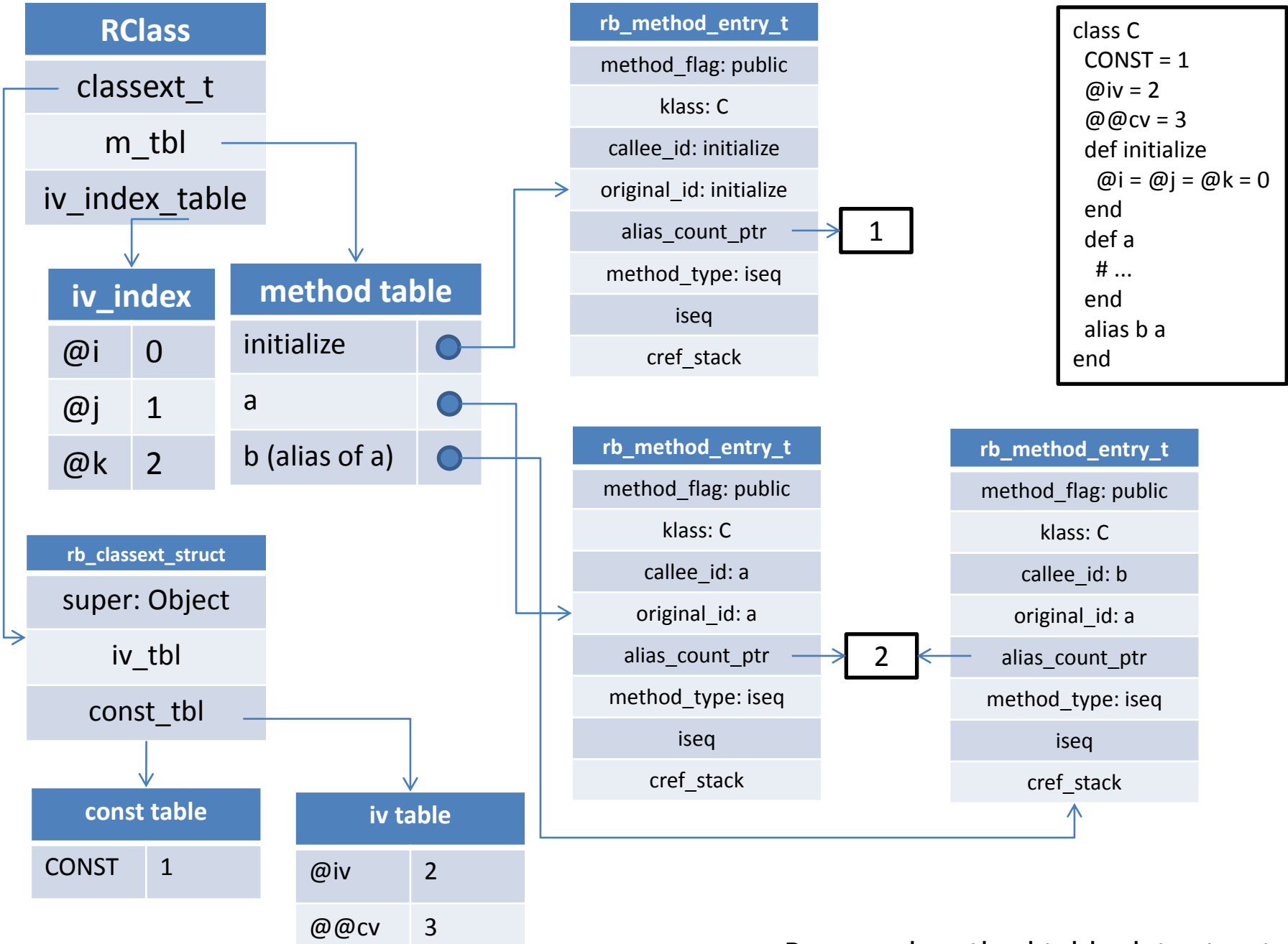

#### Proposed method table data structure

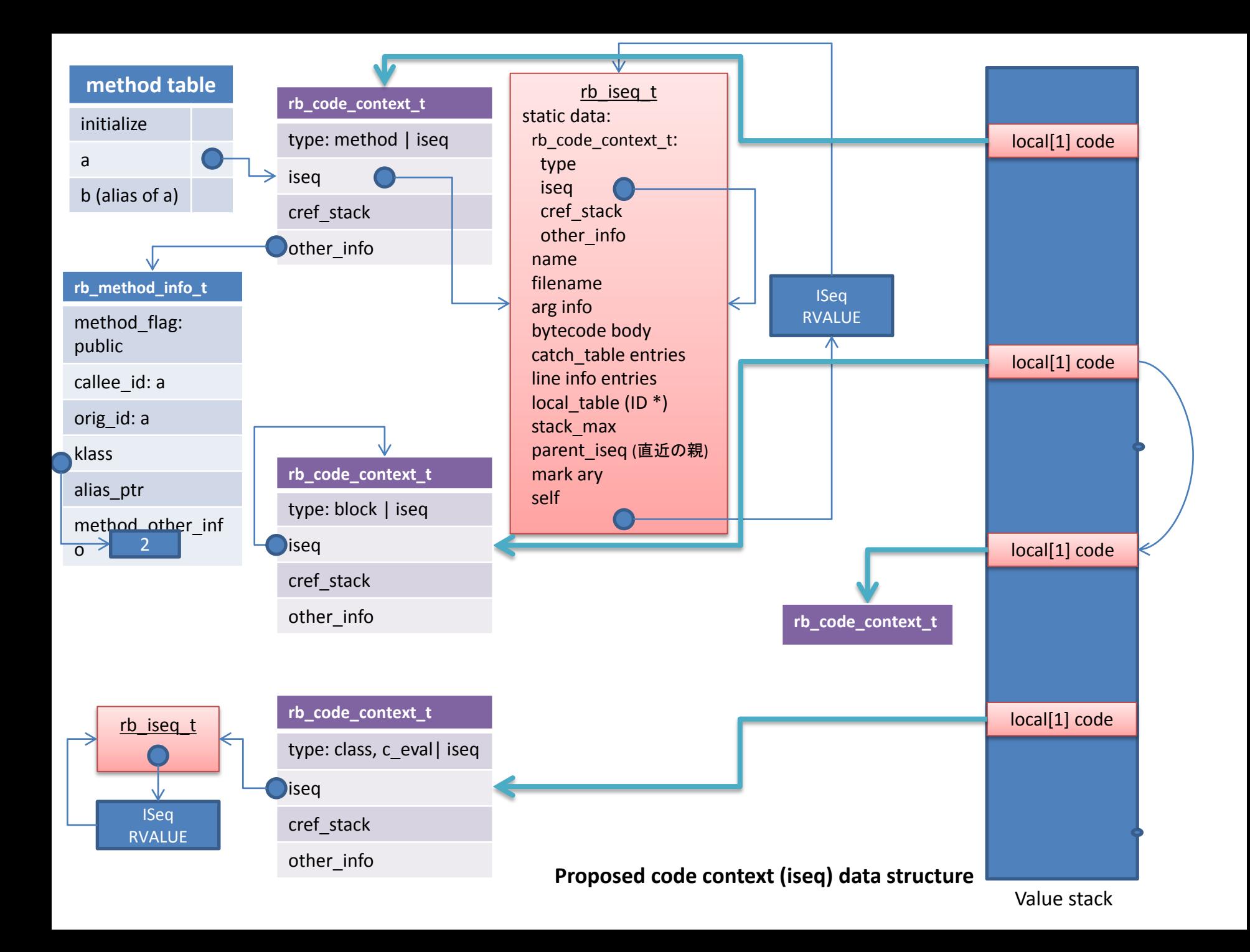

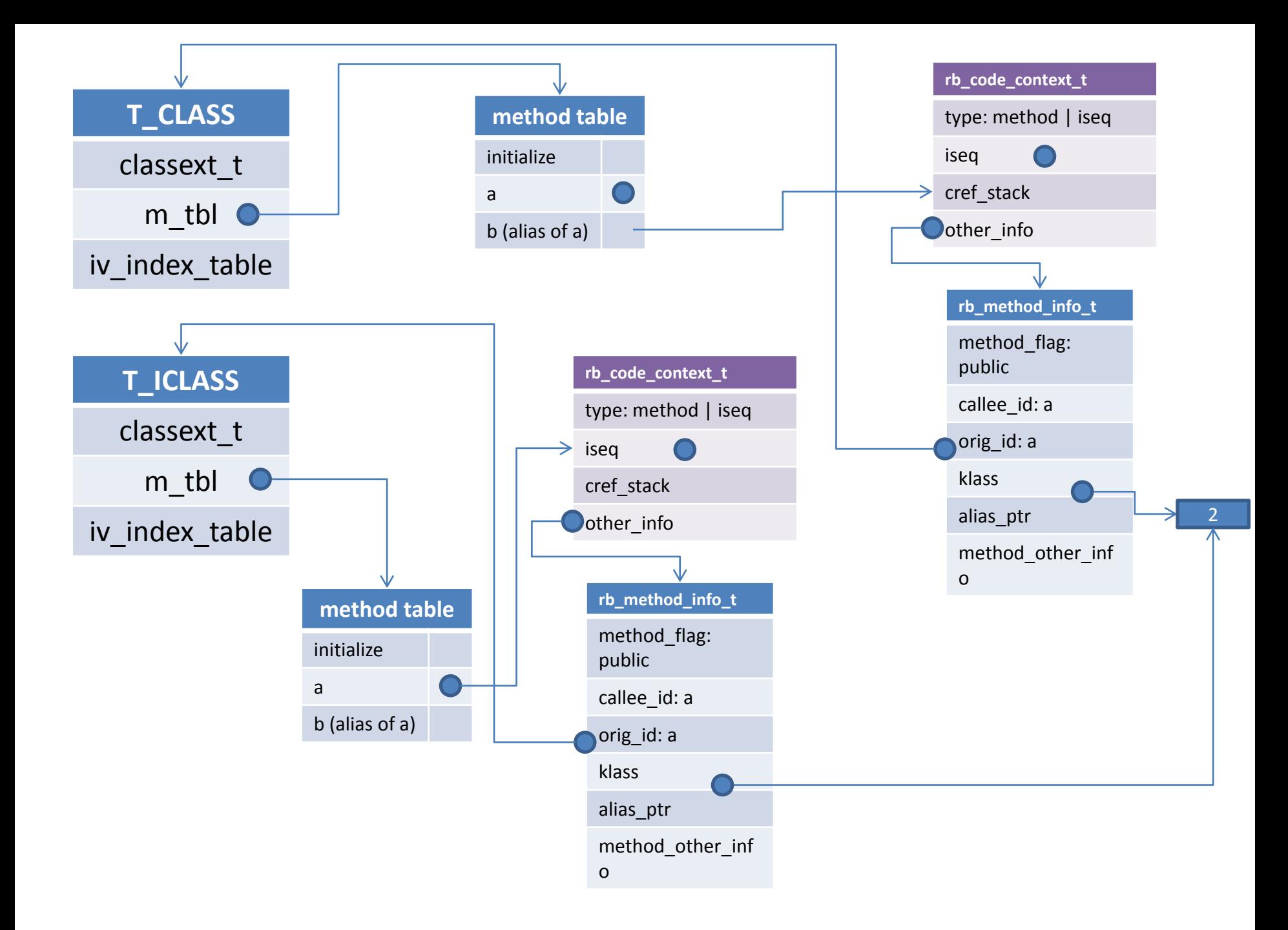

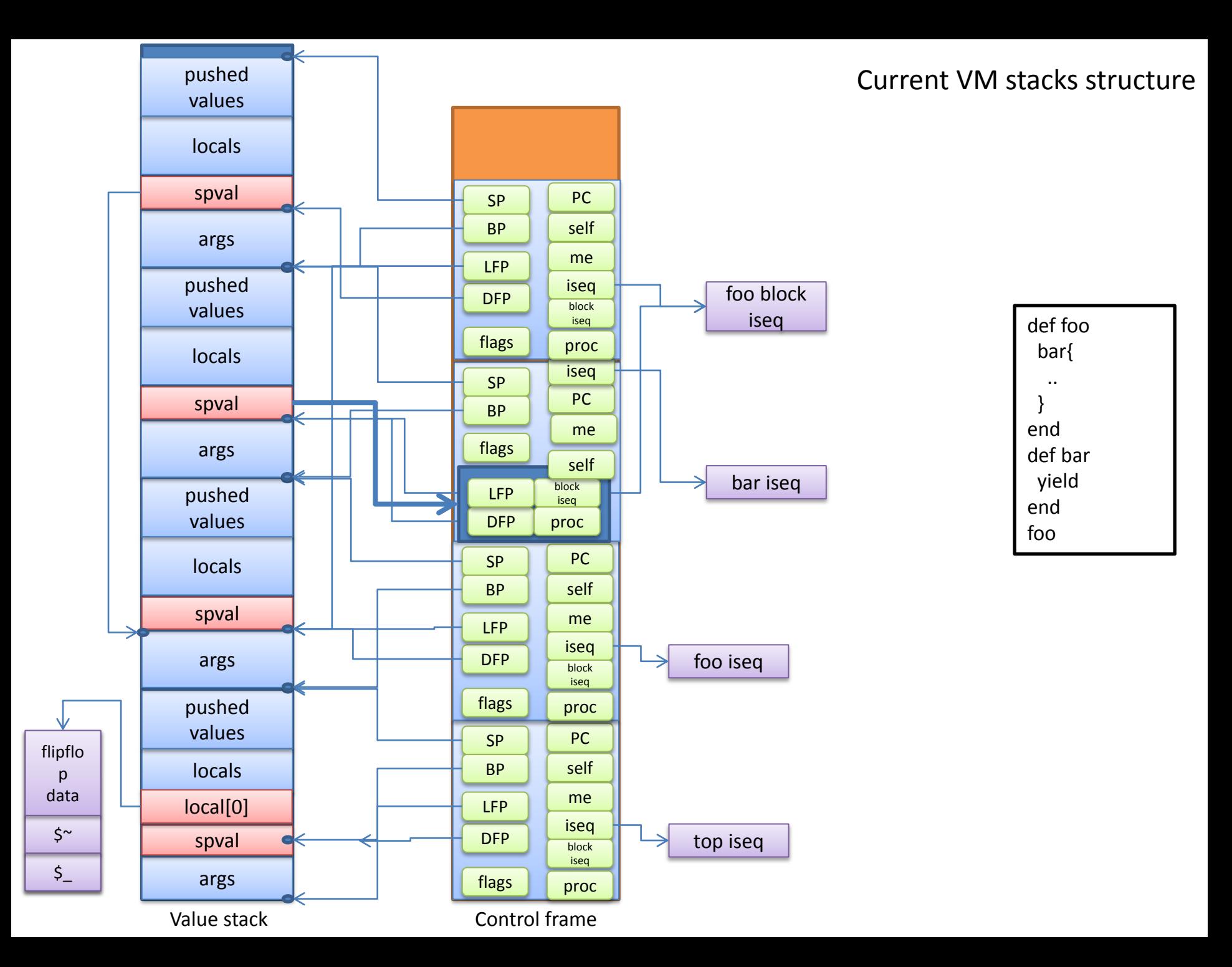

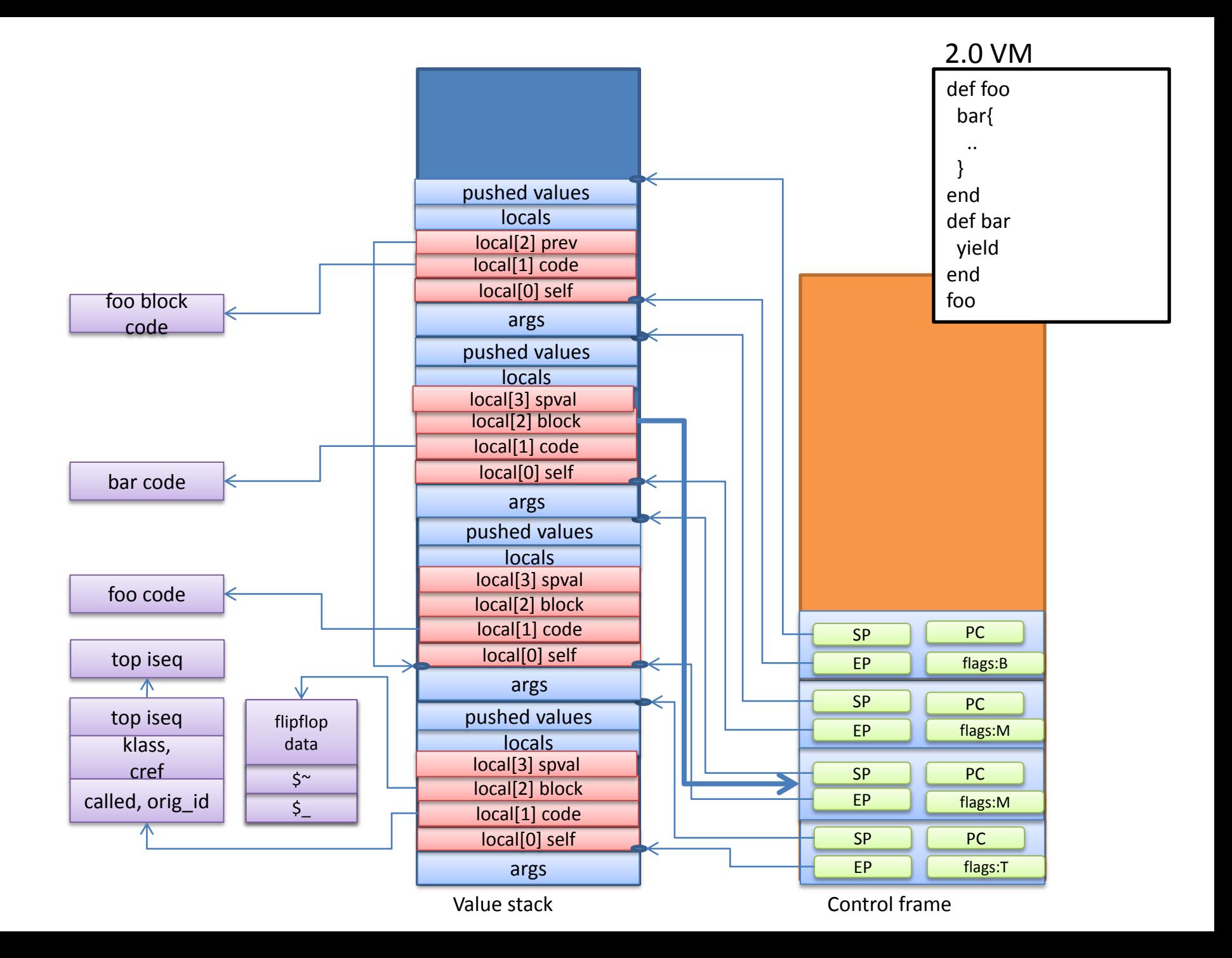

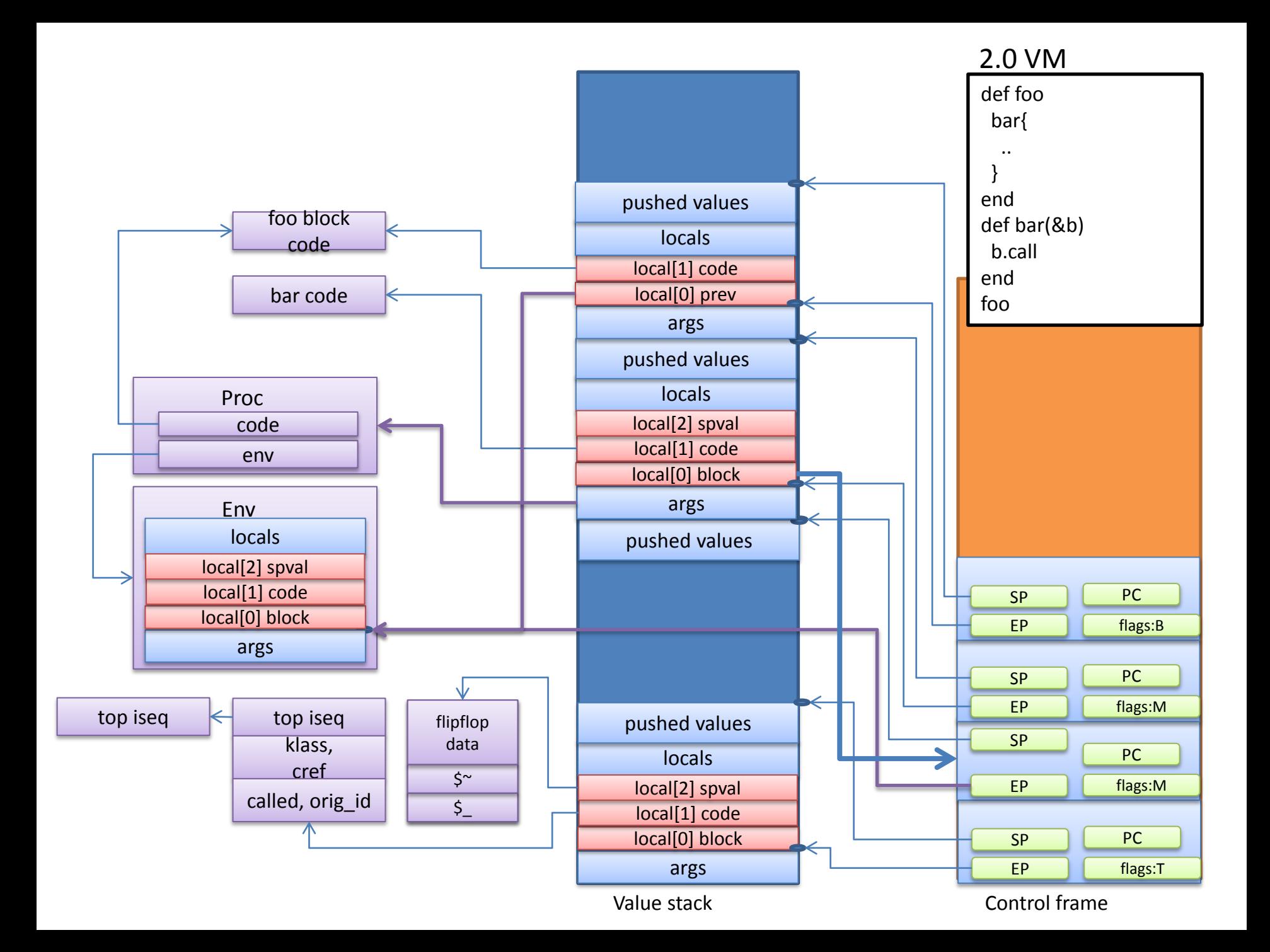

# C APIs for "incomplete features"

- Discussion about several features are not completed
	- "require" framework

– ...

- Instrumentation framework
- Strategy: Introduce "C APIs" secretly and experiment new features in gem

# Future work Dreams: After Ruby 2.0

- Compilation
- Parallel execution
- Pluggable features

#### **Student's research: CastOff**

A performance improvement tool for ruby1.9.3

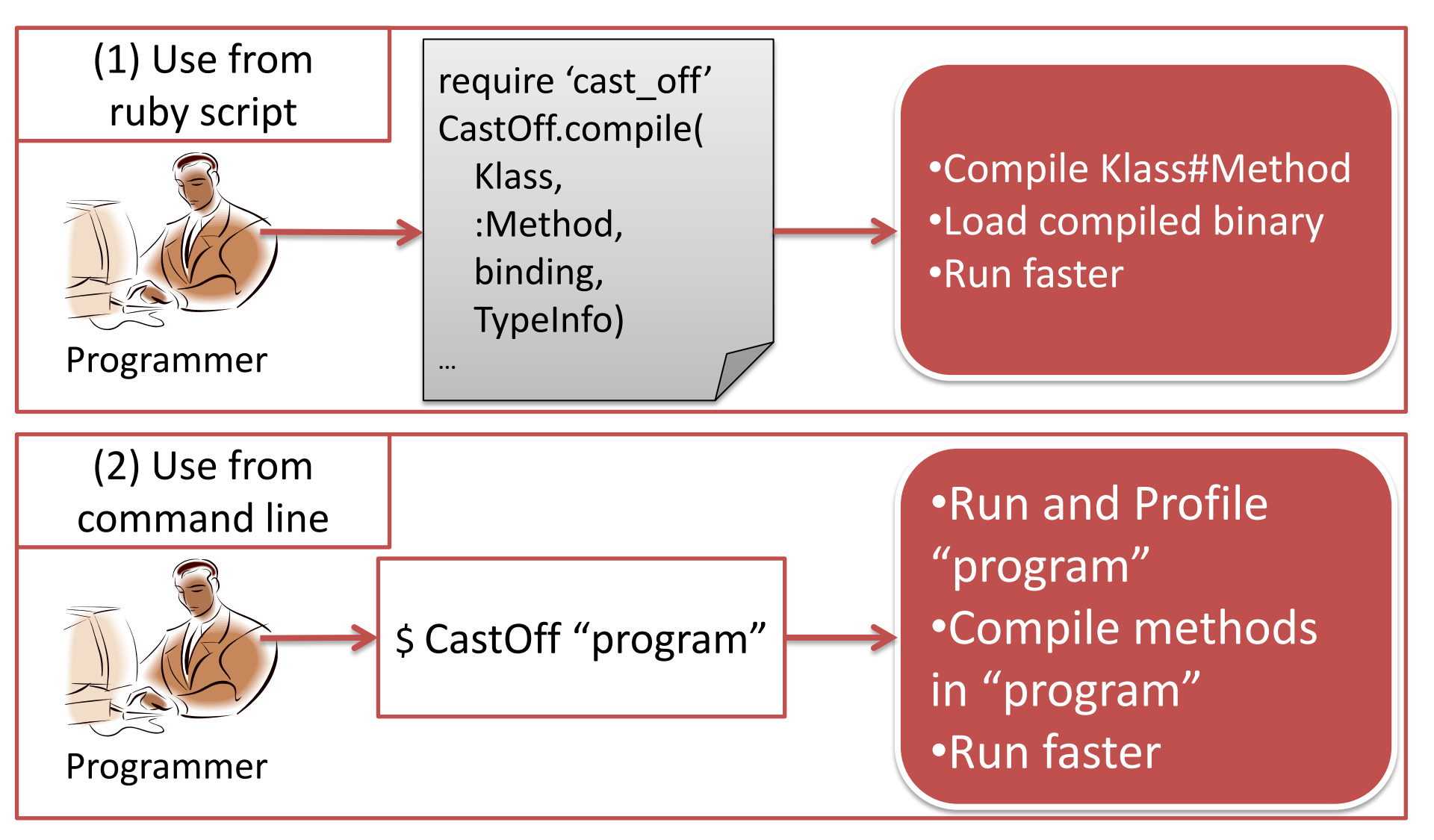

# Compilation flow

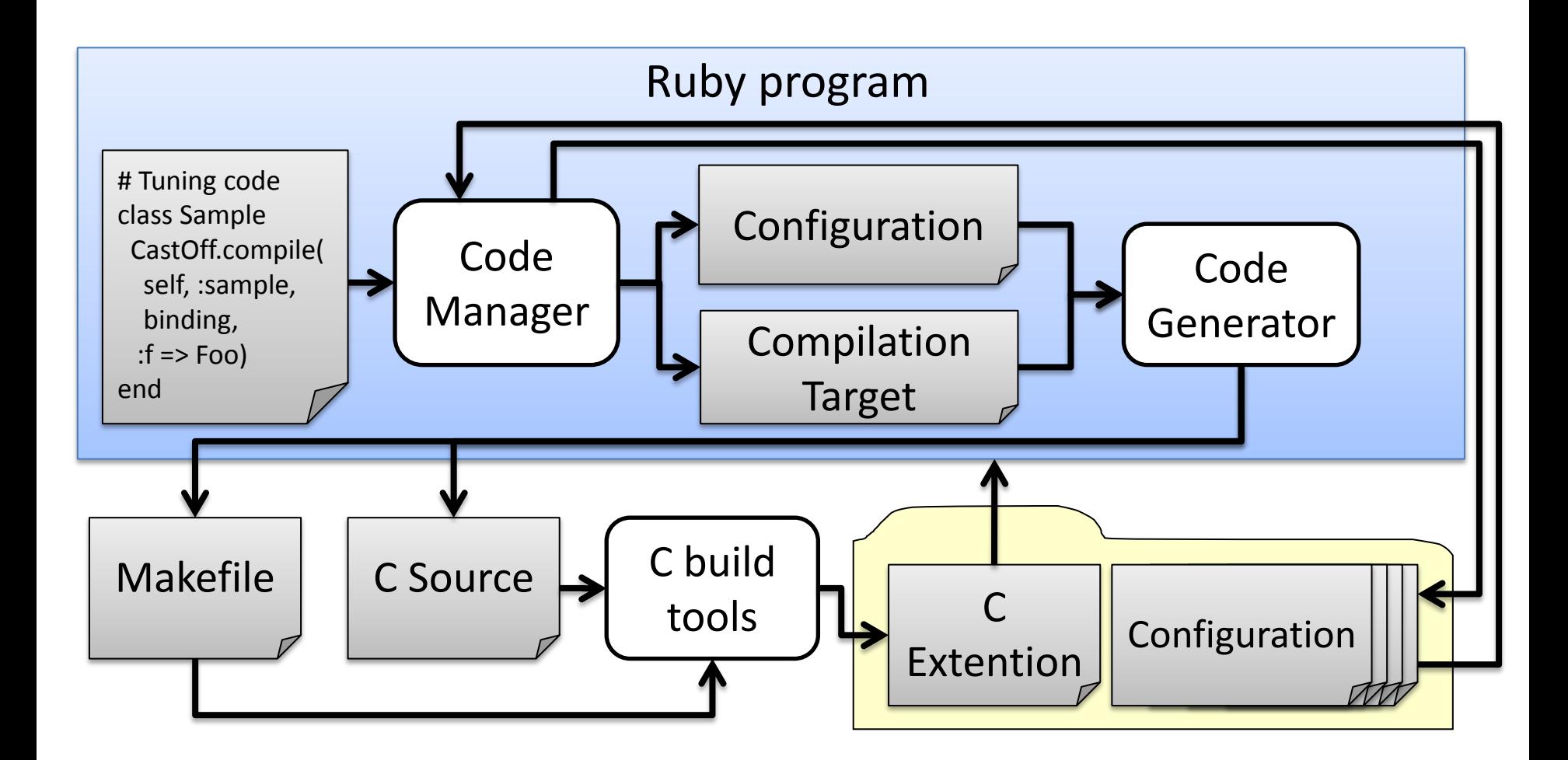

# Performance improvements

#### Execution time ratio(CRuby 1.9.3 / CastOff)

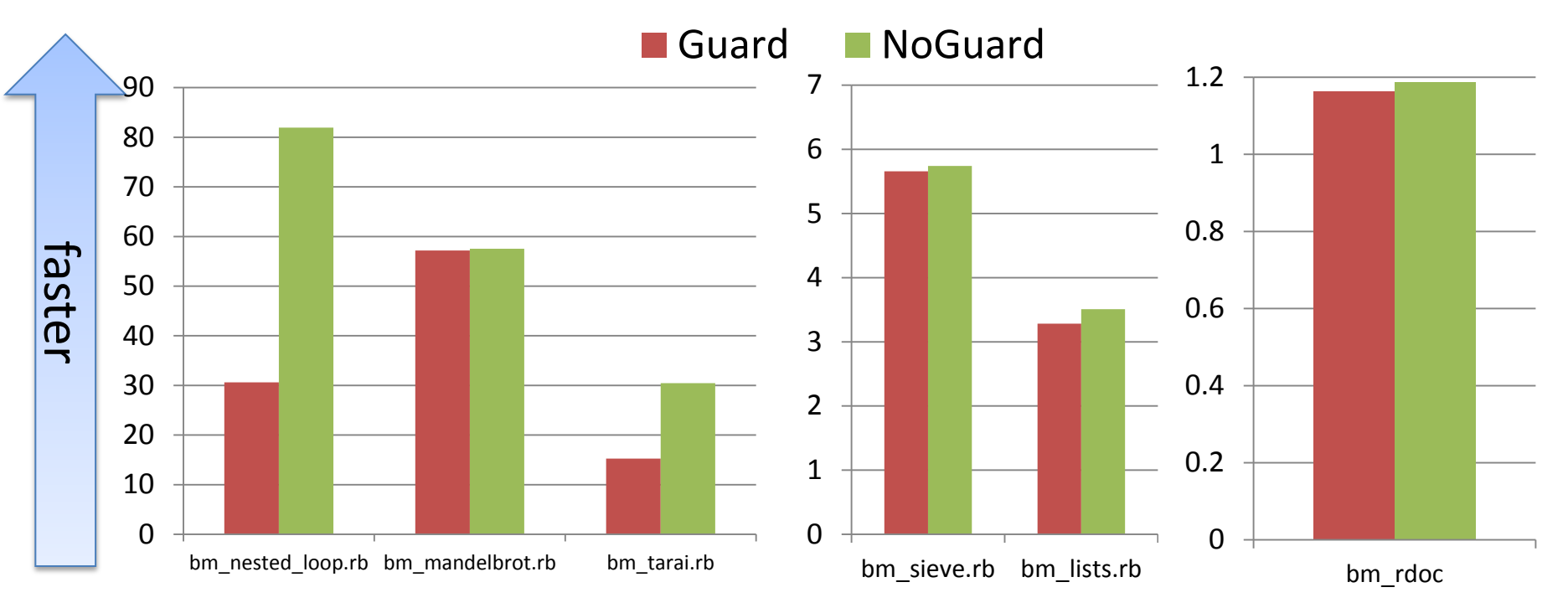

# Parallel Execution

- Run threads in parallel (JRuby, MacRuby, …)
	- Good: Well known approach
	- **Bad: Difficult to make safe/correct multi-threaded programs**
		- **Many tragedy (in Java, etc.)**
	- Bad: Difficult to make efficient implementation with fine-grain lock
- Parallel processes (dRuby, ...)
	- Good: No need to implement
	- Bad: Marshal overheads

## Support friendly Coarse-grained parallel computing

- Encourage Multi-process
	- Traditional well-known approach
	- Toward advanced dRuby
- Multi-VM
	- VMs in one process
	- Light-weight communication

#### **Student's reseach** Tunnel: Inter-process communication w/shared memory

• Object transfer w/ shared memory

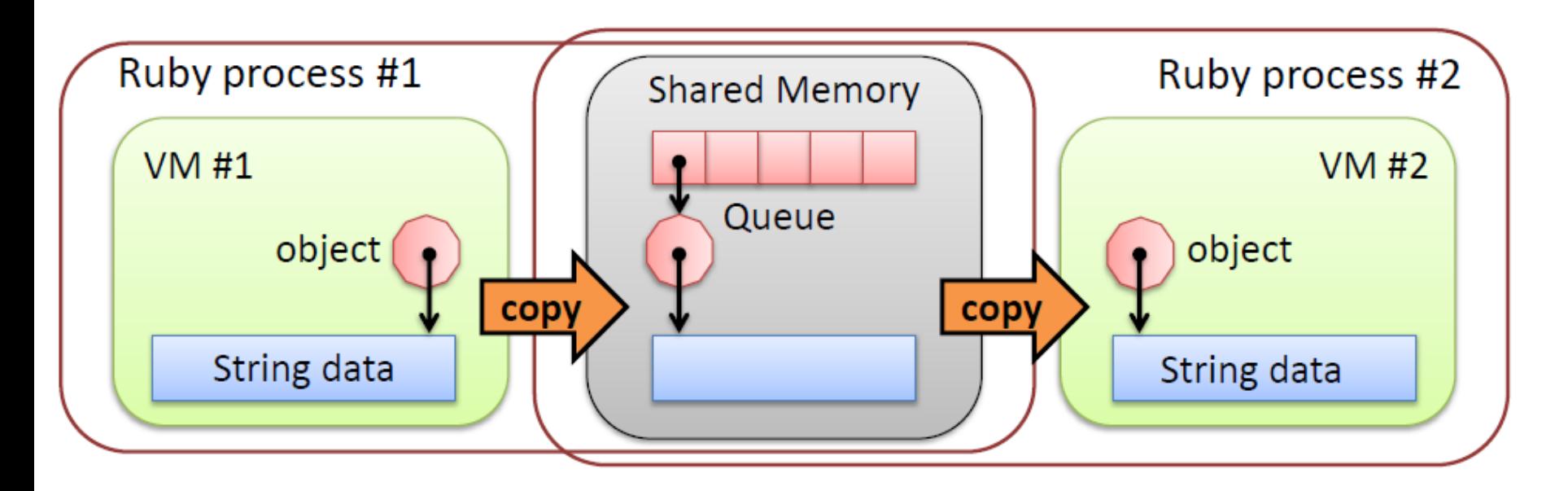

Student reserch (cont.) Space: Inter-process Space w/shared memory

• Shared space between ruby processes

– Similar to Linda/Rinda

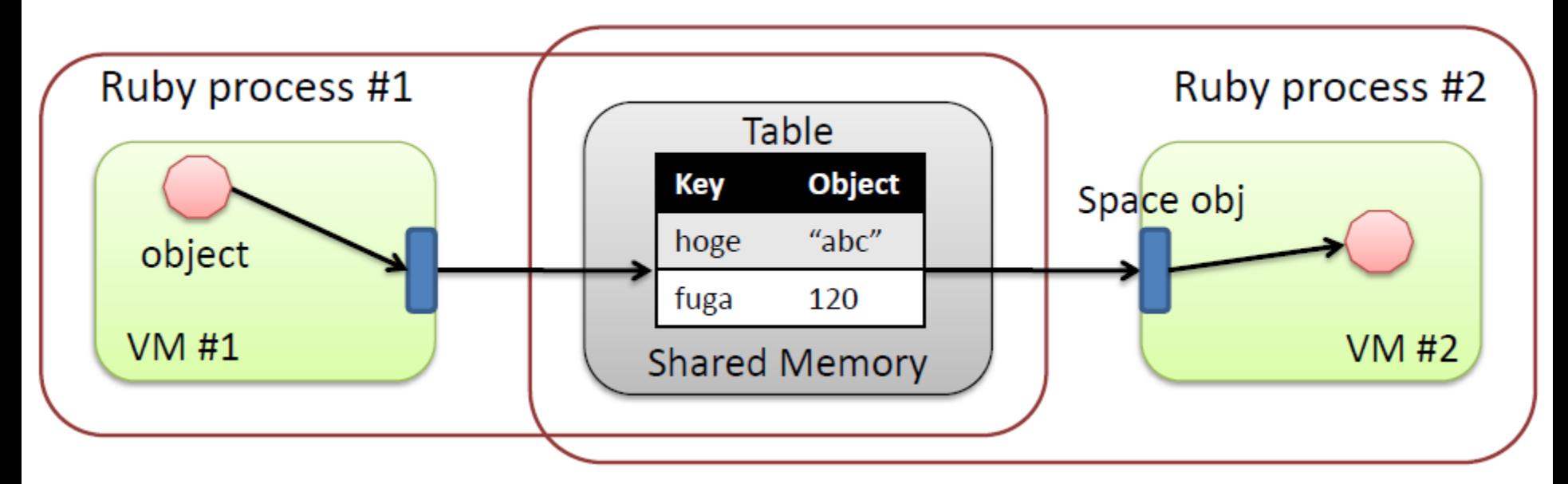

# Evaluation of Tunnel

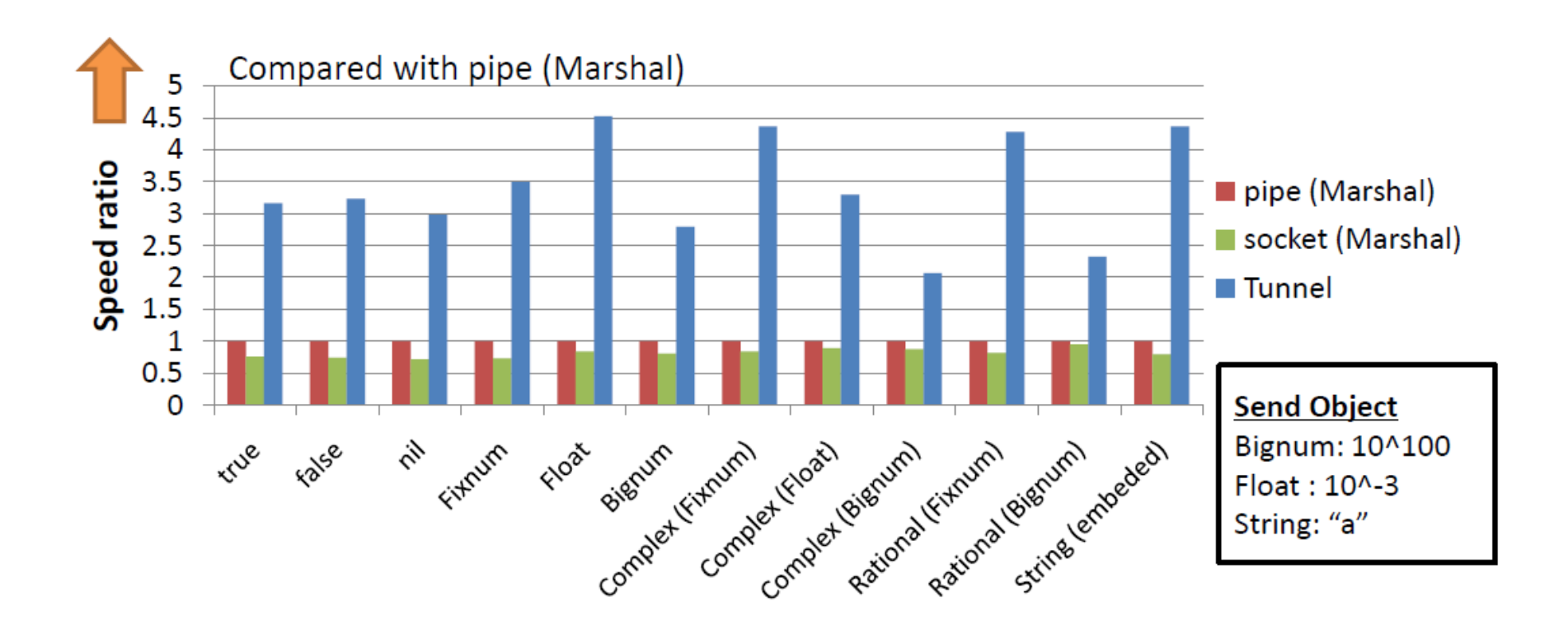

# Parallel Execution MVM

# Parallel Execution Multiple-VM (MVM) on Ruby

- Multiple VMs in one process
	- VMs are completely isolated (Each VM has an independent object space (heap))
	- VMs run in **parallel**
		- Each VM has own GVL (w/o fine grained lock)

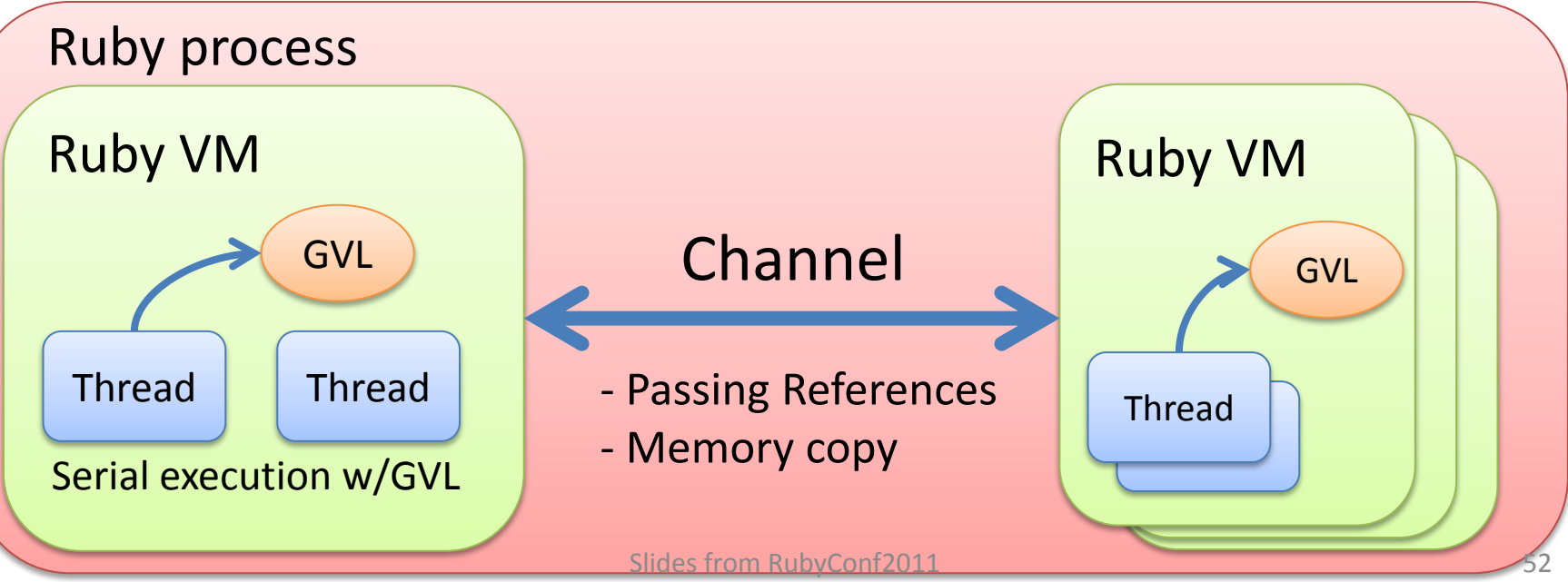

# Our Approach Multiple-VM (MVM) on Ruby

- Channel: Inter-VM Communication mechanism
	- The only way to communicate with other VMs
	- Simply passing references or copying memory in the same address space

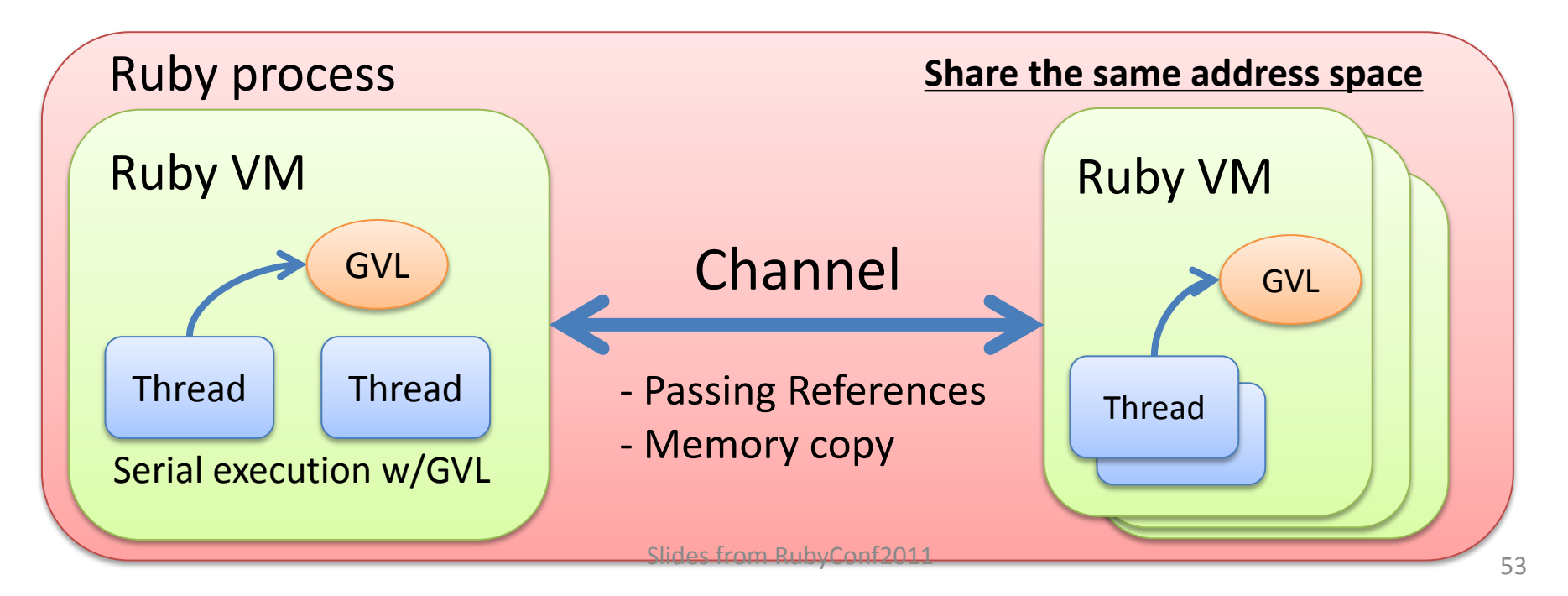

# Evaluation HTML rendering app

• Master dispatch string to worker and worker returns rendered HTML.

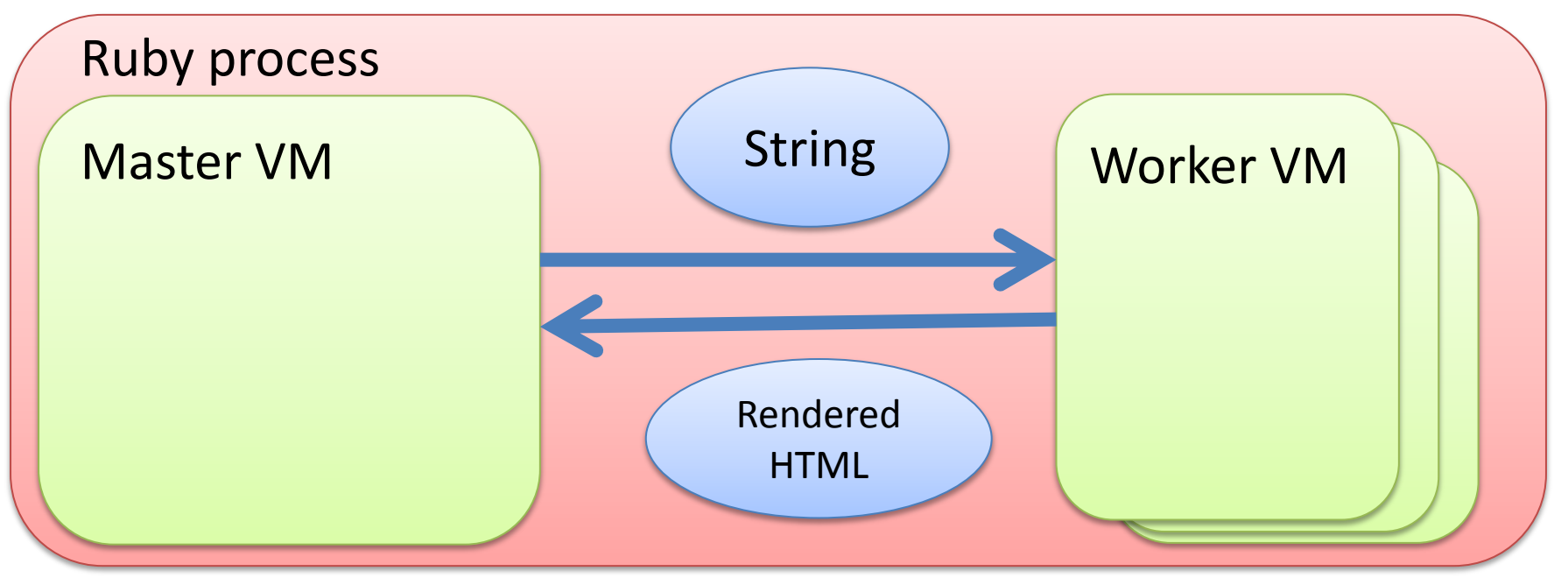

# Evaluation HTML rendering app

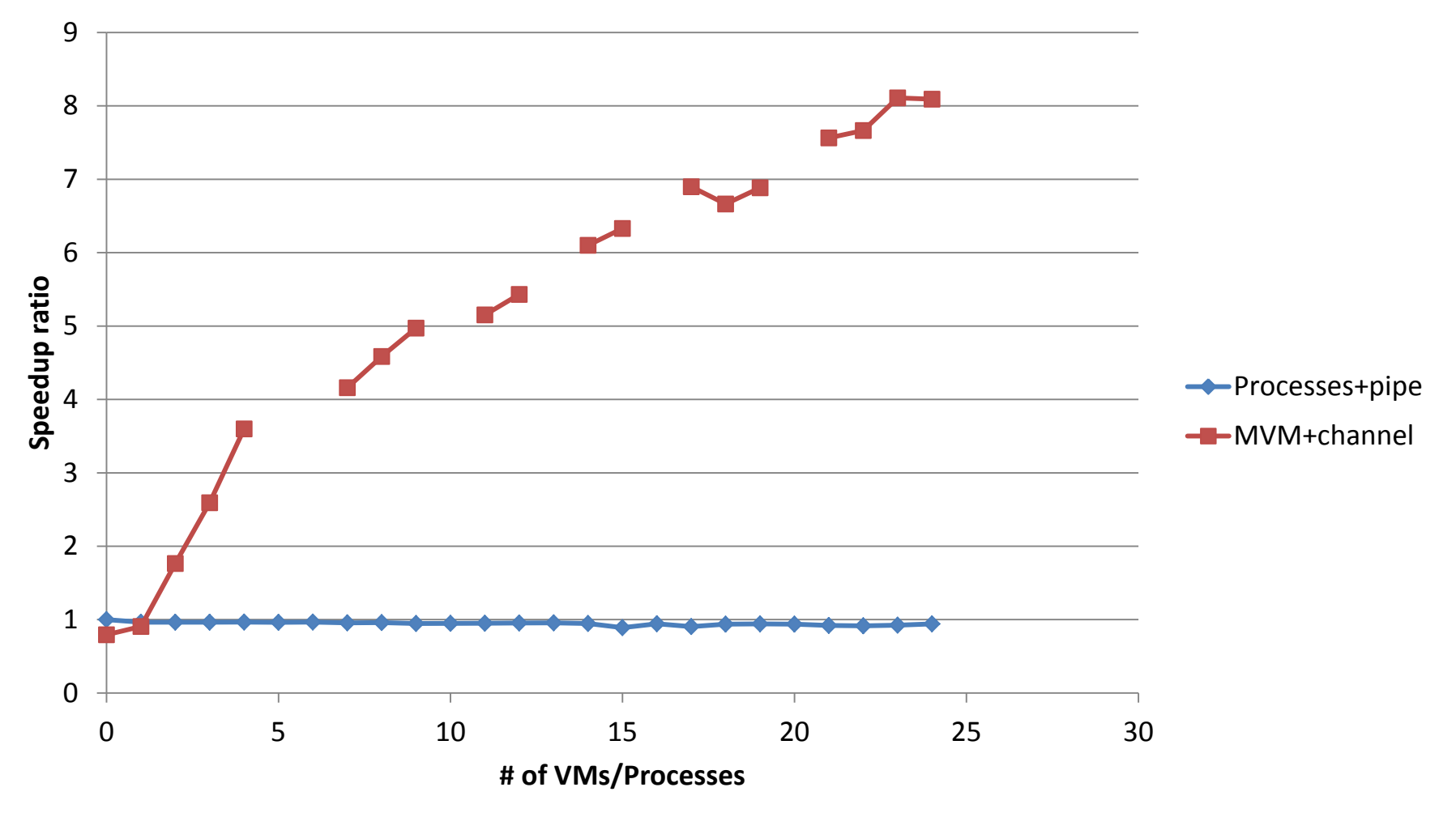

# Evaluation DB app

- Benchmark assuming web application
- Several front-end VMs and one DB VM
- YUBIN-Number (zip-code) DB on memory
- Using **dRuby** (w/MVM) framework

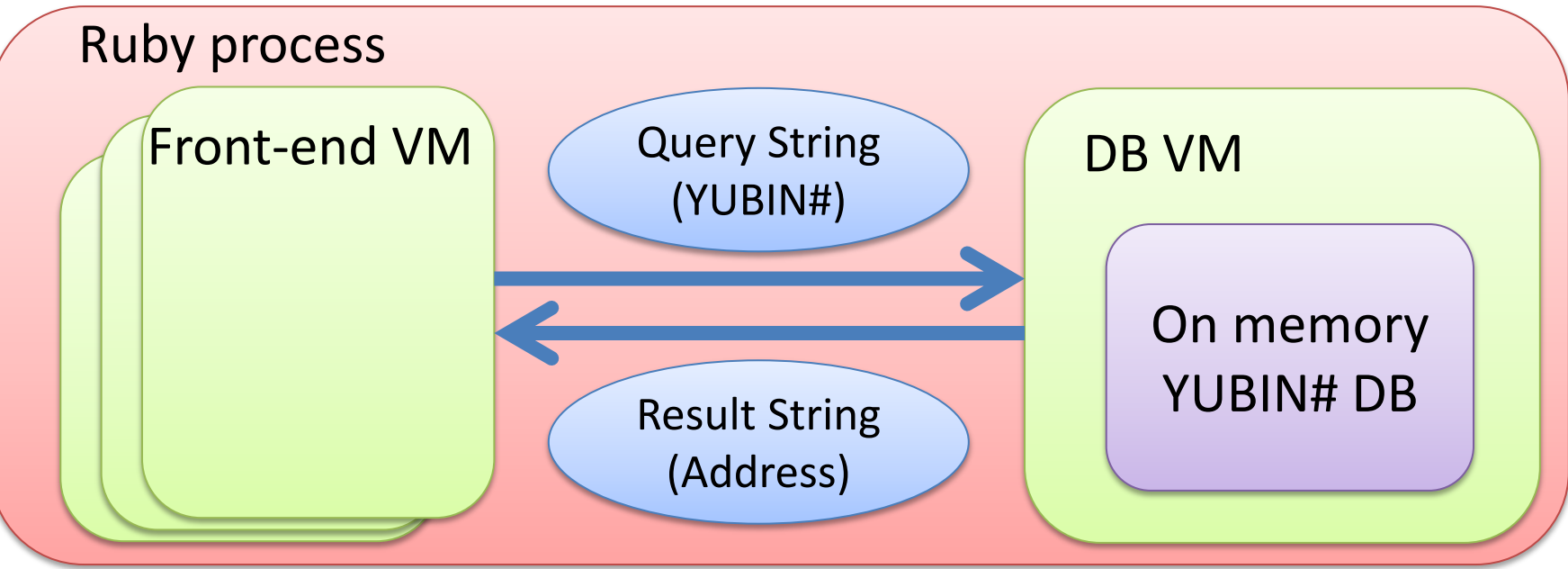

# Evaluation DB app

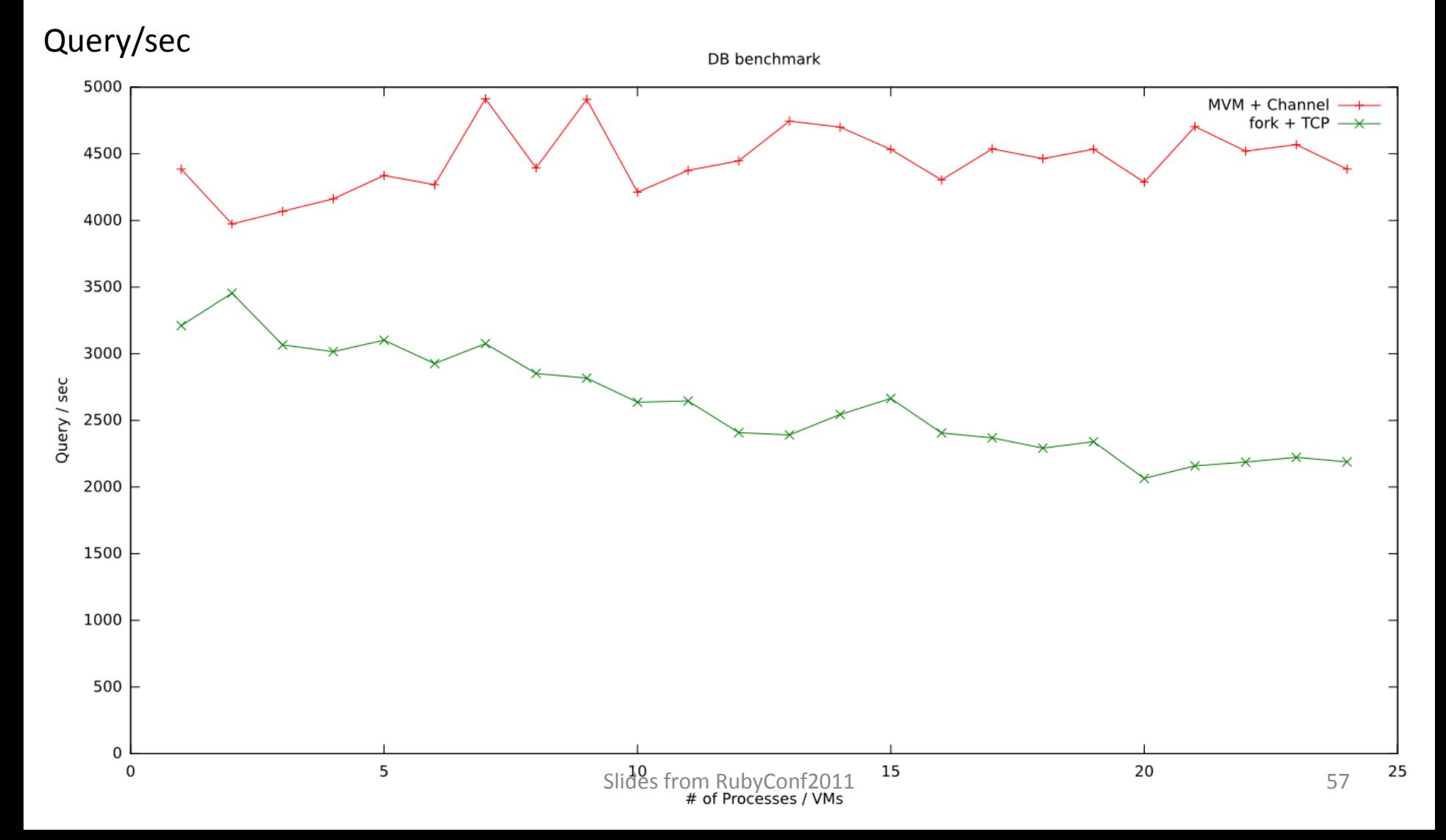

# Future work on MVM/Parallel

- Extend this communication channel between inter-process (w/ shared memory), inter-node
- Migratable Ruby activity (threads, blocks (closures) and so on)

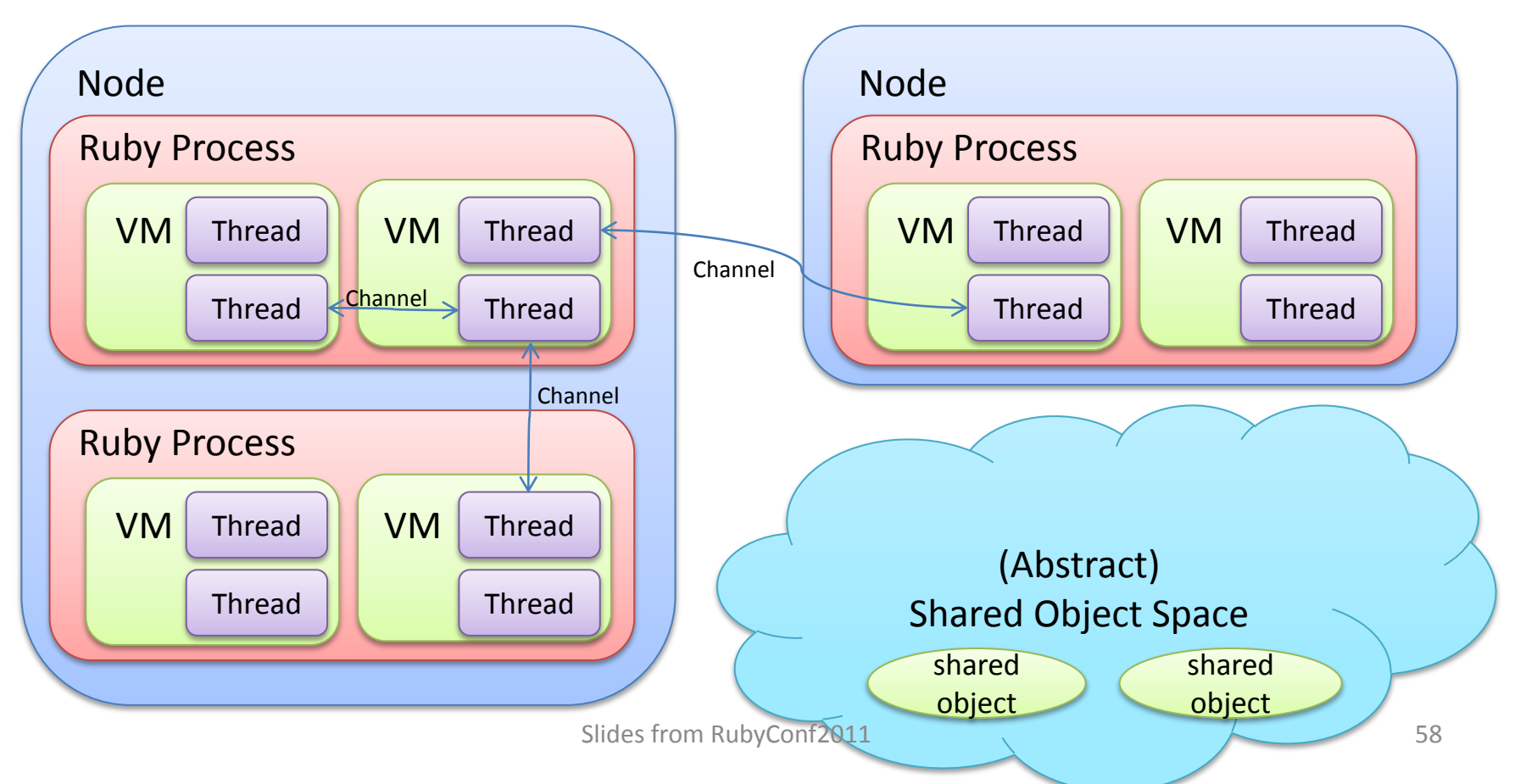

# Summary

- Finished work Ruby 2.0 Internal Changes
- Remaining work Ruby 2.0 Internal Features
- Future work Dreams: After Ruby 2.0

## We will release Ruby 2.0 next year! Don't miss it!

# Thank you!

Koichi Sasada Heroku, Inc. ko1@heroku.com